### **3.9 — Logarithmic Regression** ECON 480 • Econometrics • Fall 2021 Ryan Safner Assistant Professor of Economics [safner@hood.edu](mailto:safner@hood.edu) [ryansafner/metricsF21](https://github.com/ryansafner/metricsF21) [metricsF21.classes.ryansafner.com](https://metricsf21.classes.ryansafner.com/)

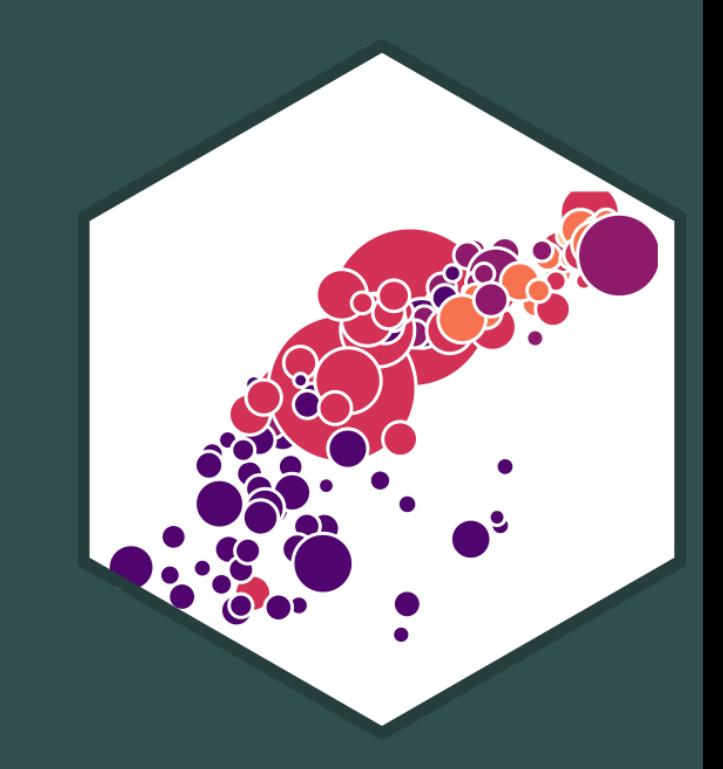

# **Outline**

Natural Logarithms

Linear-Log Model

Log-Linear Model

Log-Log Model

Comparing Across Units

Joint Hypothesis Testing

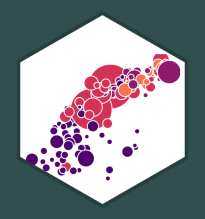

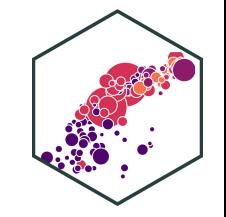

• Consider the gapminder example

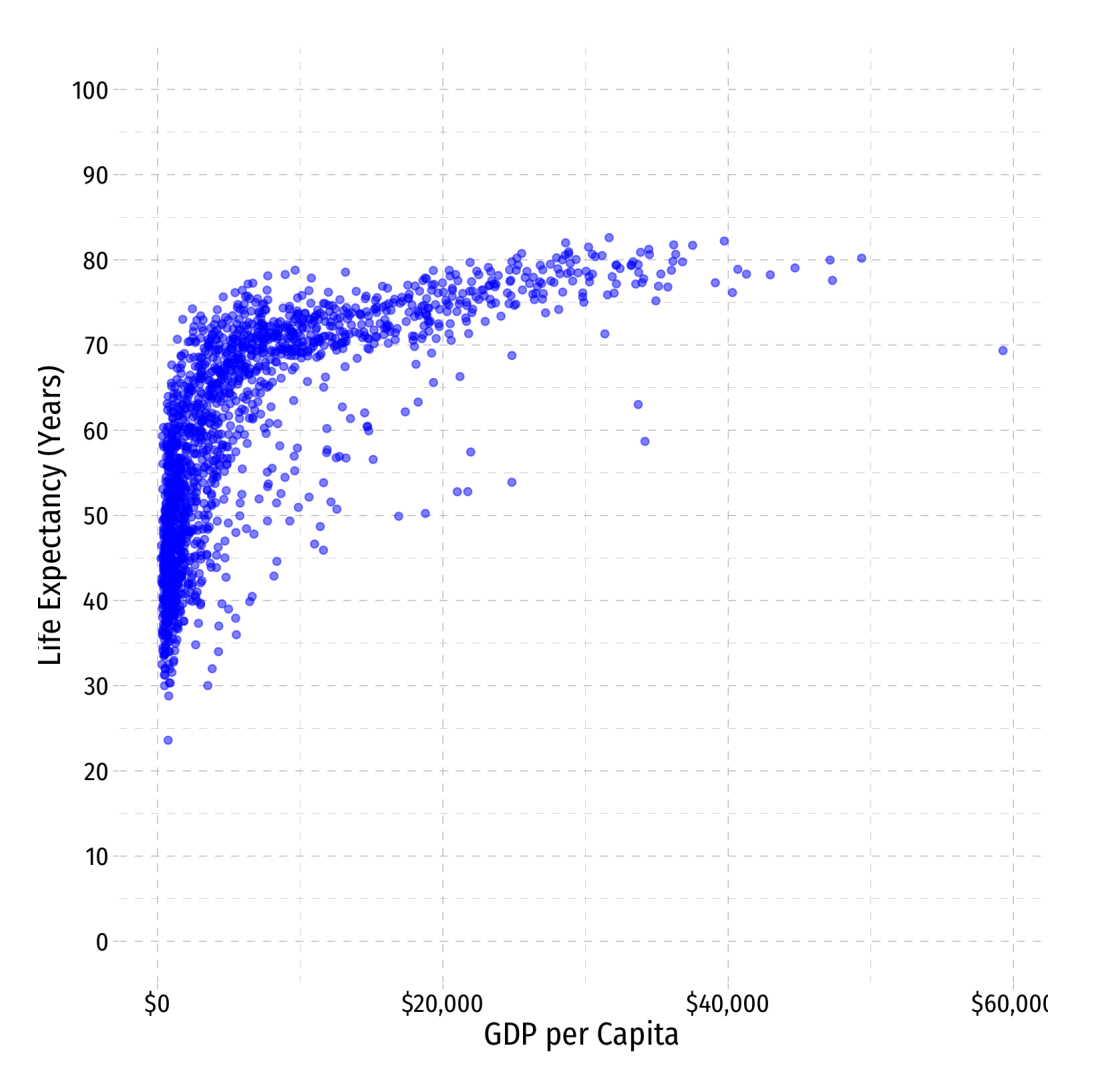

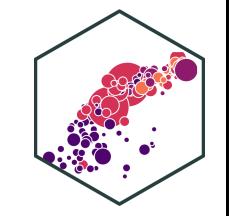

• Consider the gapminder example

 $\begin{aligned} \textsf{Ider the } \textsf{gapminder} \ \textsf{Life } \widehat{\textsf{Expectancy}}_i = \stackrel{\wedge}{\beta_0} + \beta_1 \end{aligned}$  $\frac{\lambda}{3}$  $\beta_1$  $\frac{\Lambda}{3}$ GDPi

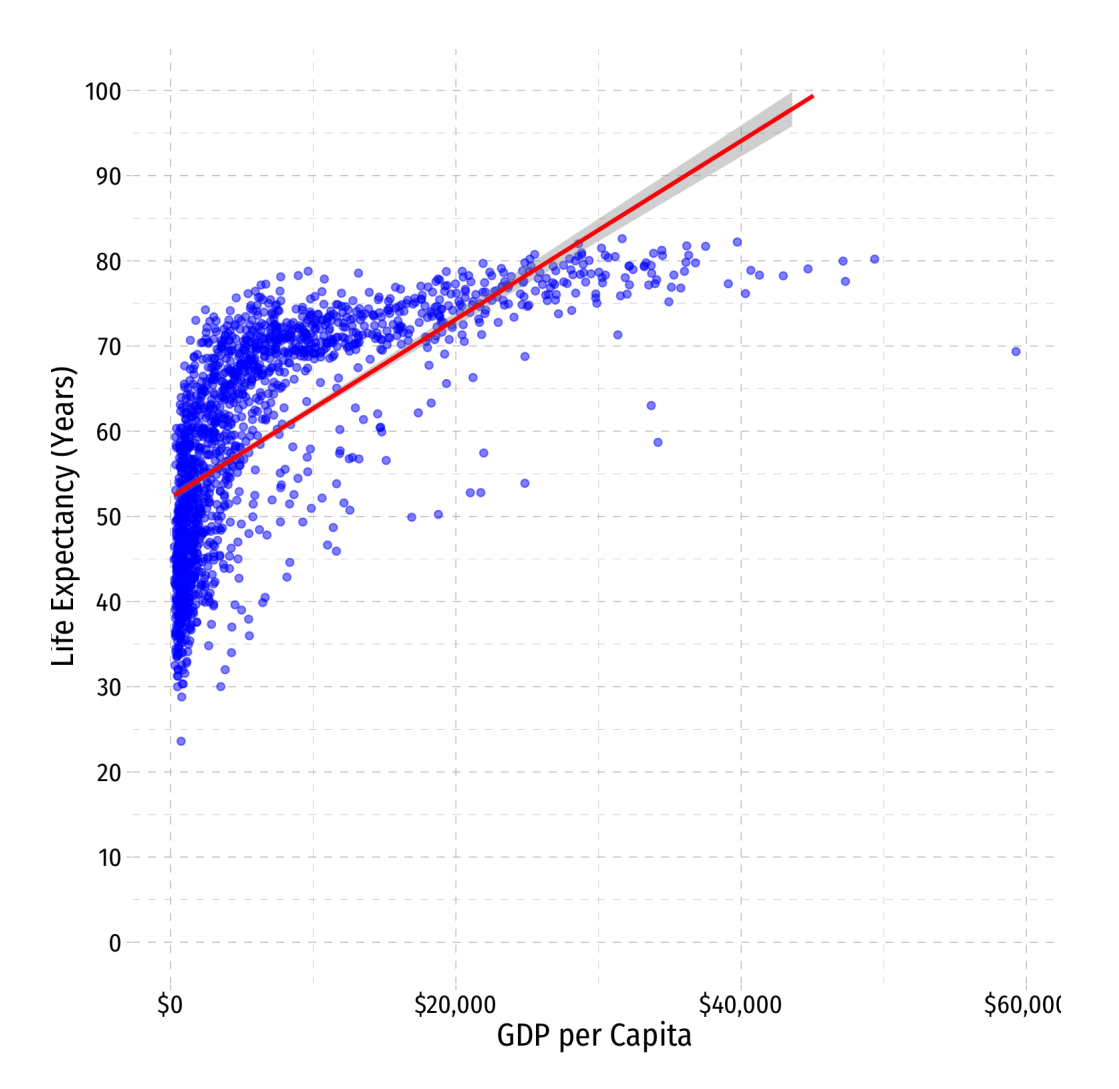

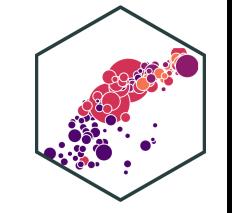

• Consider the gapminder example

 $\begin{aligned} \textsf{Ider the } \textsf{gapminder} \ \textsf{Life } \widehat{\textsf{Expectancy}}_i = \stackrel{\wedge}{\beta_0} + \beta_1 \end{aligned}$  $\frac{\lambda}{3}$  $\beta_1$  $\frac{\Lambda}{3}$  $GDP<sub>i</sub>$ Life Expectancy<sub>i</sub> =  $\hat{\beta}_0 + \hat{\beta}_1$ GE<br>Life Expectancy<sub>i</sub> =  $\hat{\beta}_0 + \hat{\beta}_1$ GDP<sub>i</sub> +  $\frac{\lambda}{3}$  $\beta_1$  $\frac{\Lambda}{3}$  $GDP_i + \beta_2$  $\frac{\Lambda}{q}$  $GDP<sub>i</sub><sup>2</sup>$ i

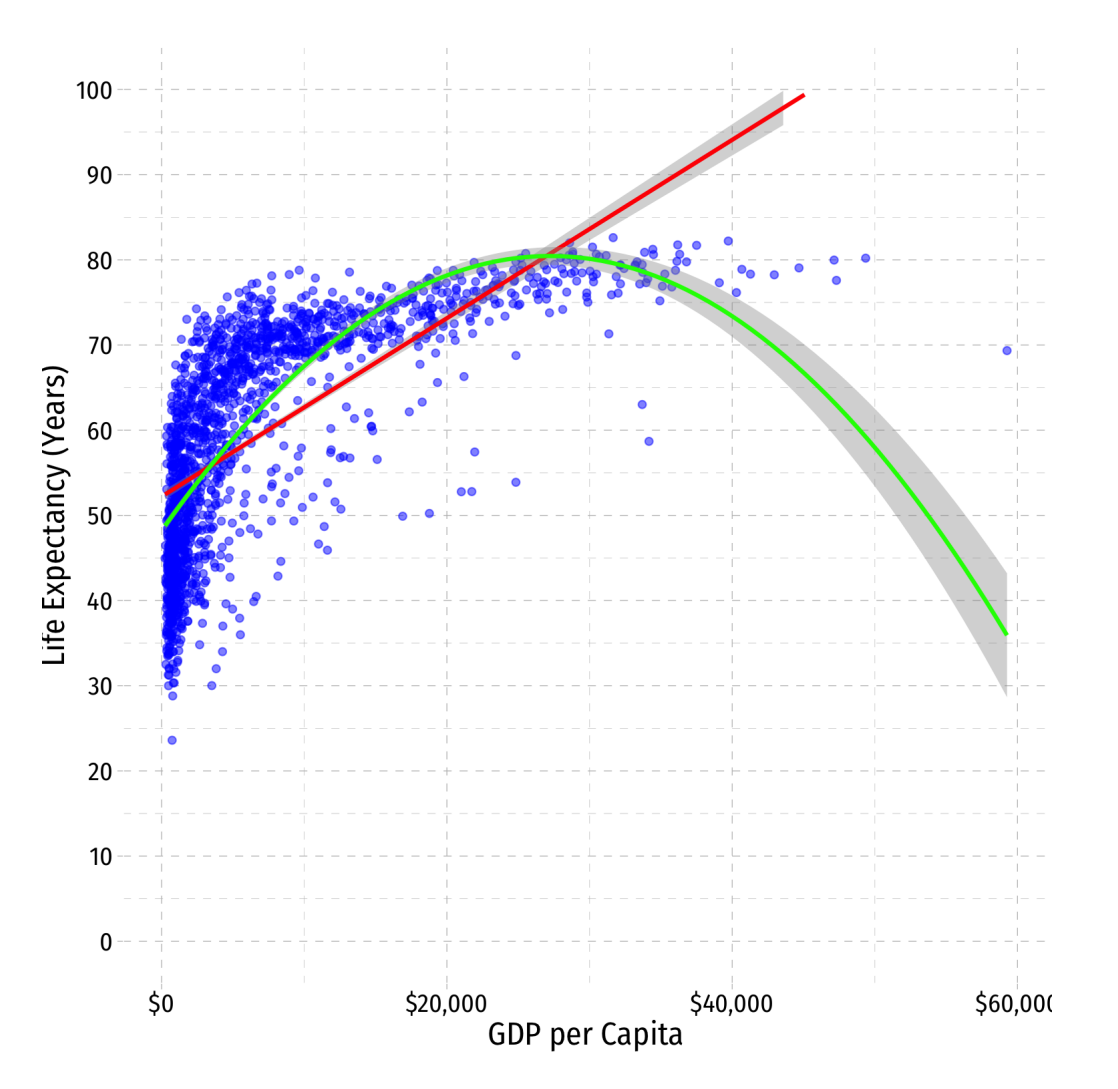

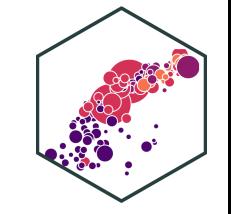

• Consider the gapminder example

 $\begin{aligned} \textsf{Ider the } \textsf{gapminder} \ \textsf{Life } \widehat{\textsf{Expectancy}}_i = \stackrel{\wedge}{\beta_0} + \beta_1 \end{aligned}$  $\frac{\lambda}{3}$  $\beta_1$  $\frac{\Lambda}{3}$  $GDP<sub>i</sub>$ Life Expectancy<sub>i</sub> =  $\hat{\beta}_0 + \hat{\beta}_1$ GE<br>Life Expectancy<sub>i</sub> =  $\hat{\beta}_0 + \hat{\beta}_1$ GDP<sub>i</sub> +  $\frac{\lambda}{3}$  $\beta_1$  $\frac{\Lambda}{3}$  $GDP_i + \beta_2$  $\frac{\Lambda}{q}$  $GDP<sub>i</sub><sup>2</sup>$ i Expectancy<sub>i</sub> =  $\hat{\beta}_0 + \hat{\beta}_1$ GDP<sub>i</sub> -<br>Life Expectancy<sub>i</sub> =  $\hat{\beta}_0 + \hat{\beta}_1$  ln  $\frac{\lambda}{3}$  $\beta_1$  $\frac{\Lambda}{3}$ GDPi

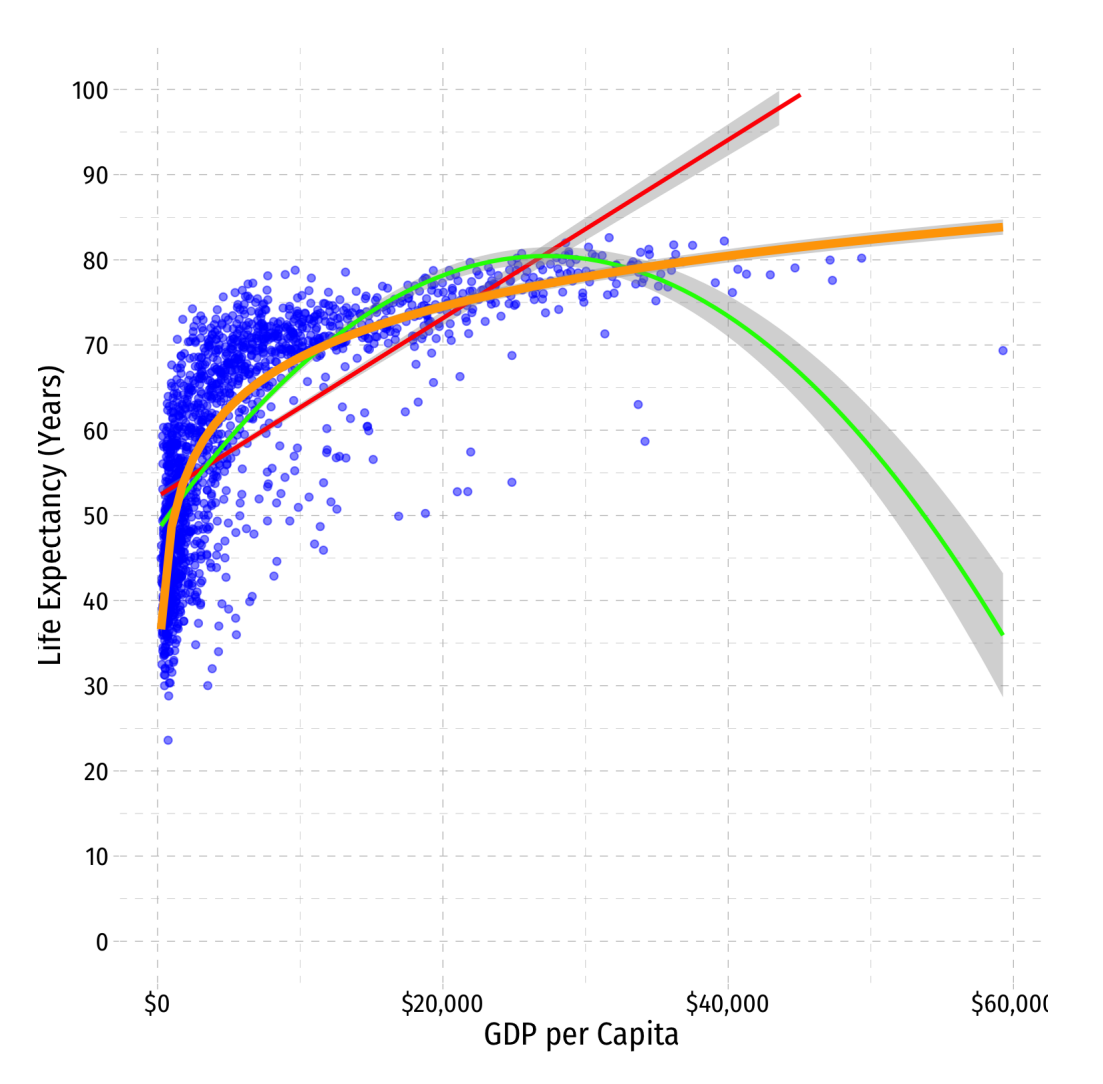

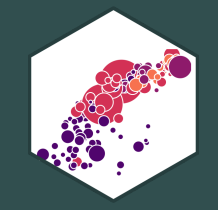

# **Natural Logarithms**

# **Logarithmic Models**

- Another useful model for nonlinear data is the **logarithmic model** †
	- We transform either  $X$ ,  $Y$ , or *both* by taking the **(natural) logarithm**
- Logarithmic model has two additional advantages
	- 1. We can easily interpret coefficients as **percentage changes** or **elasticities**
	- 2. Useful economic shape: diminishing returns (production functions, utility functions, etc)

Don't confuse this with a **logistic (logit) model** for dependent dummy variables. †

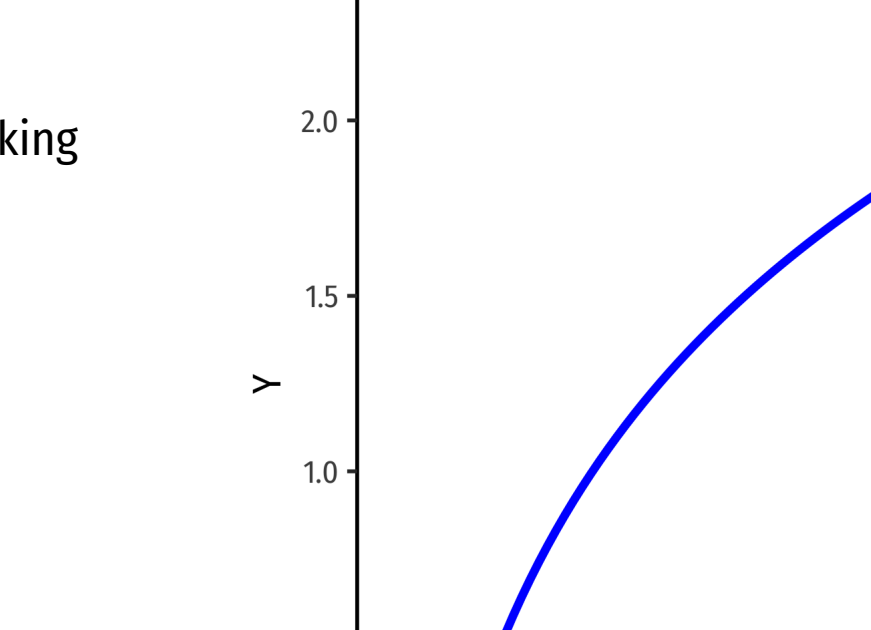

 $\mathfrak{D}$ 

 $\mathbf{3}$ 

5

 $\sf X$ 

8

q

 $10$ 

 $2.5$ 

 $0.5$ 

 $0.0$ 

 $\overline{0}$ 

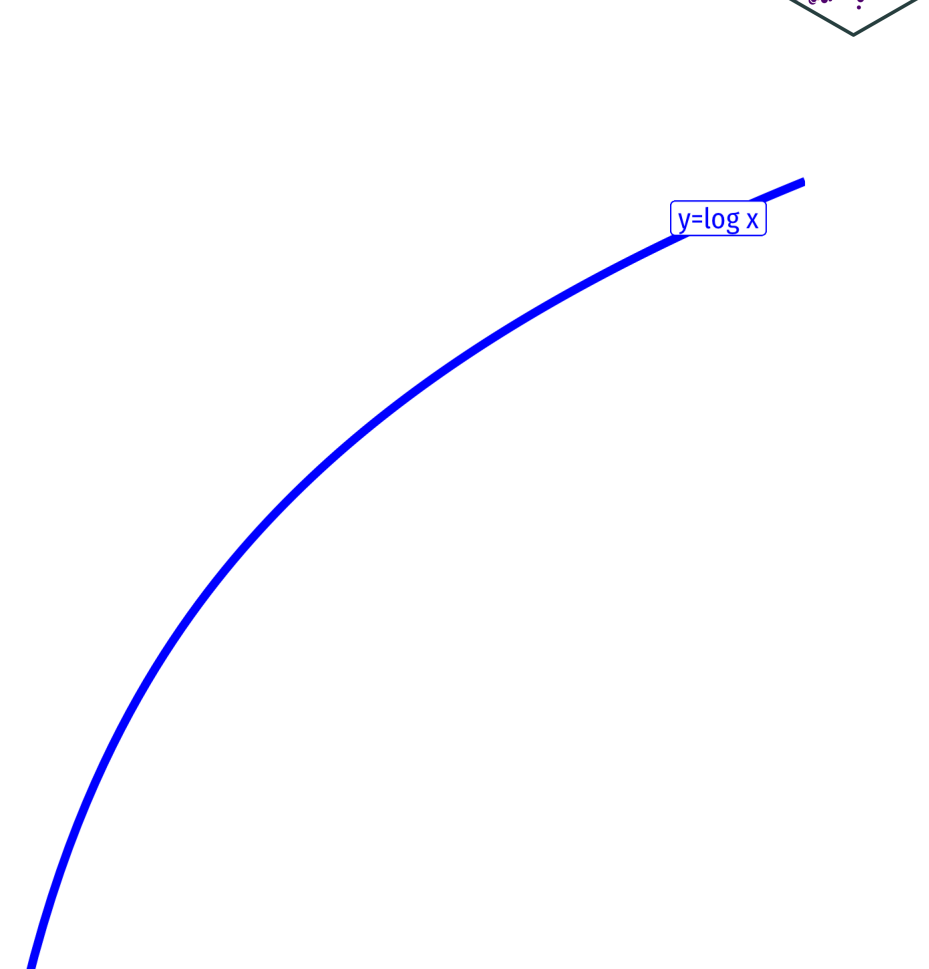

### **The Natural Logarithm**

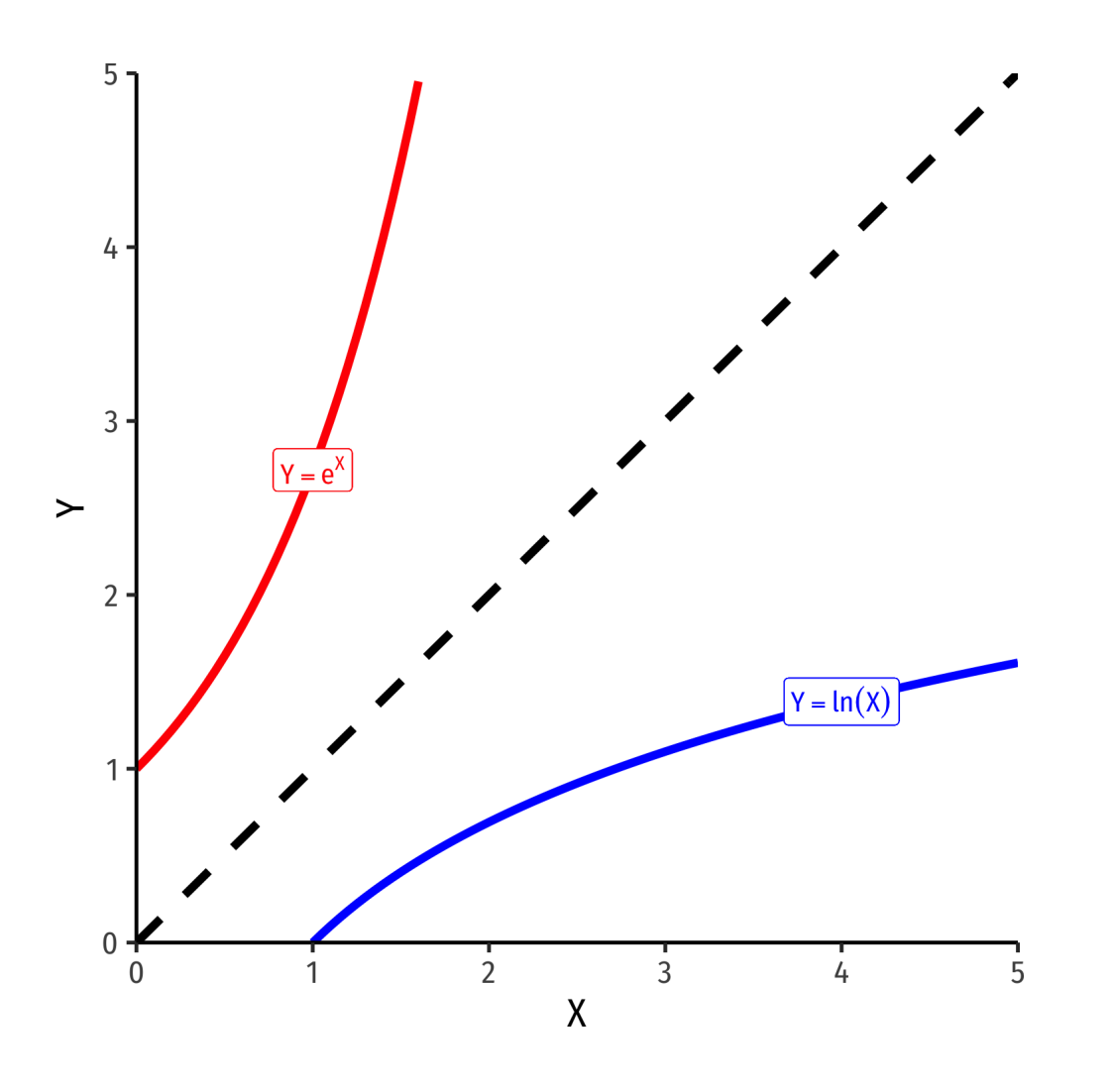

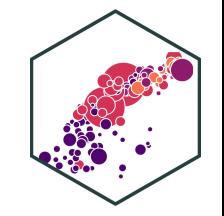

- The exponential function,  $Y=e^X$  or
	- $Y = exp(X)$ , where base  $e = 2.71828...$
- Natural logarithm is the inverse,  $Y = ln(X)$

### **The Natural Logarithm: Review I**

**Exponents** are defined as

$$
b^n = \underbrace{b \times b \times \cdots \times b}_{n \text{ times}}
$$

where base  $b$  is multiplied by itself  $\overline{n}$  times

• **Example:** 
$$
2^3 = 2 \times 2 \times 2 = 8
$$

**Logarithms** are the inverse, defined as the exponents in the expressions above

If  $b^n = y$ , then  $log_b(y) = n$ 

 $\bm{n}$  is the number you must raise  $\bm{b}$  to in order to get  $y$ 

**Example**:  $log_2(8) = 3$ 

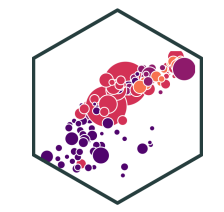

## **The Natural Logarithm: Review II**

- 
- Logarithms can have any base, but common to use the **natural logarithm** (ln) with base  $e = 2.71828...$

If  $e^n = y$ , then  $ln(y) = n$ 

## **The Natural Logarithm: Properties**

- Natural logs have a lot of useful properties:
- 1.  $\ln(\frac{1}{r}) = -\ln(x)$  $\mathcal{X}$
- 2.  $ln(ab) = ln(a) + ln(b)$
- 3.  $\ln(\frac{x}{a}) = \ln(x) \ln(a)$ a
- 4.  $ln(x^a) = a ln(x)$

$$
5. \frac{d \ln x}{dx} = \frac{1}{x}
$$

### **The Natural Logarithm: Example**

Most useful property: for small change in  $x$ ,  $\Delta x$ :

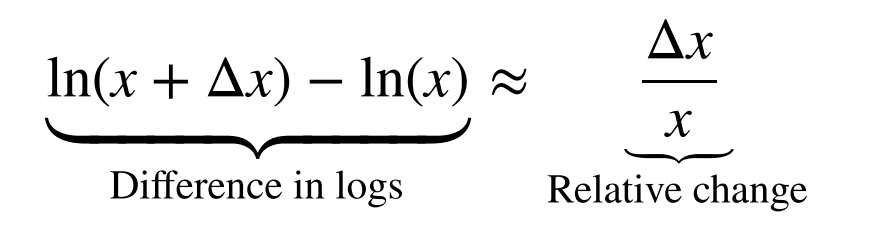

**Example**: Let  $x = 100$  and  $\Delta x = 1$ , relative change is: The logged difference:  $=\frac{(101 \cdot 100)}{100} = 0.01$  or  $1\%$  $\Delta x$  $\mathcal{X}$  $(101 - 100)$ 100 ln(101) – ln(100) = 0.00995 ≈ 1%

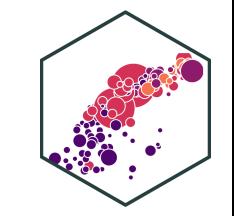

# **Elasticity**

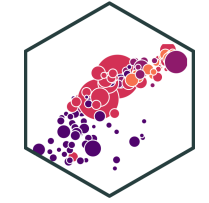

An <mark>elasticity</mark> between any two variables,  $e_{Y,X}$  describes the <mark>responsiveness</mark> (in %) of one variable  $(Y)$  to a change in another  $(X)$ 

$$
\epsilon_{Y,X} = \frac{\% \Delta Y}{\% \Delta X} = \frac{\left(\frac{\Delta Y}{Y}\right)}{\left(\frac{\Delta X}{X}\right)}
$$

- Numerator is relative change in  $Y$ , Denominator is relative change in  $X$
- **Interpretation**: a 1% change in  $X$  will cause a  $\epsilon_{Y,X}$ % chang in  $Y$

## **Math FYI: Cobb Douglas Functions and Logs**

One of the (many) reasons why economists love Cobb-Douglas functions:

 $Y = A L^{\alpha} K^{\beta}$ 

Taking logs, relationship becomes linear:

$$
\ln(Y) = \ln(A) + \alpha \ln(L) + \beta \ln(K)
$$

- With data on  $(Y, L, K)$  and linear regression, can estimate  $\alpha$  and  $\beta$ 
	- $\alpha$ : elasticity of  $Y$  with respect to  $L$ 
		- A 1% change in  $L$  will lead to an  $\alpha$ % change in  $Y$
	- $\beta$ : elasticity of  $Y$  with respect to  $K$ 
		- A 1% change in  $K$  will lead to a  $\beta$ % change in  $Y$

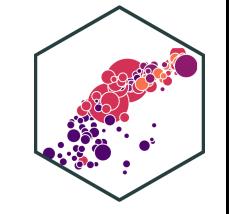

### **Math FYI: Cobb Douglas Functions and Logs**

**Example:** Cobb-Douglas production function:

$$
Y = 2L^{0.75} K^{0.25}
$$

• Taking logs:

$$
\ln Y = \ln 2 + 0.75 \ln L + 0.25 \ln K
$$

- A 1% change in  $L$  will yield a 0.75% change in output  $Y$
- A 1% change in  $K$  will yield a 0.25% change in output  $Y$

# **Logarithms in R I**

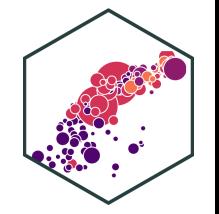

#### • The  $\log($  ) function can easily take the logarithm

```
gapminder <- gapminder %>%
 mutate(loggdp = log(gdpPercap)) # log GDP per capita
```
gapminder %>% head() # look at it

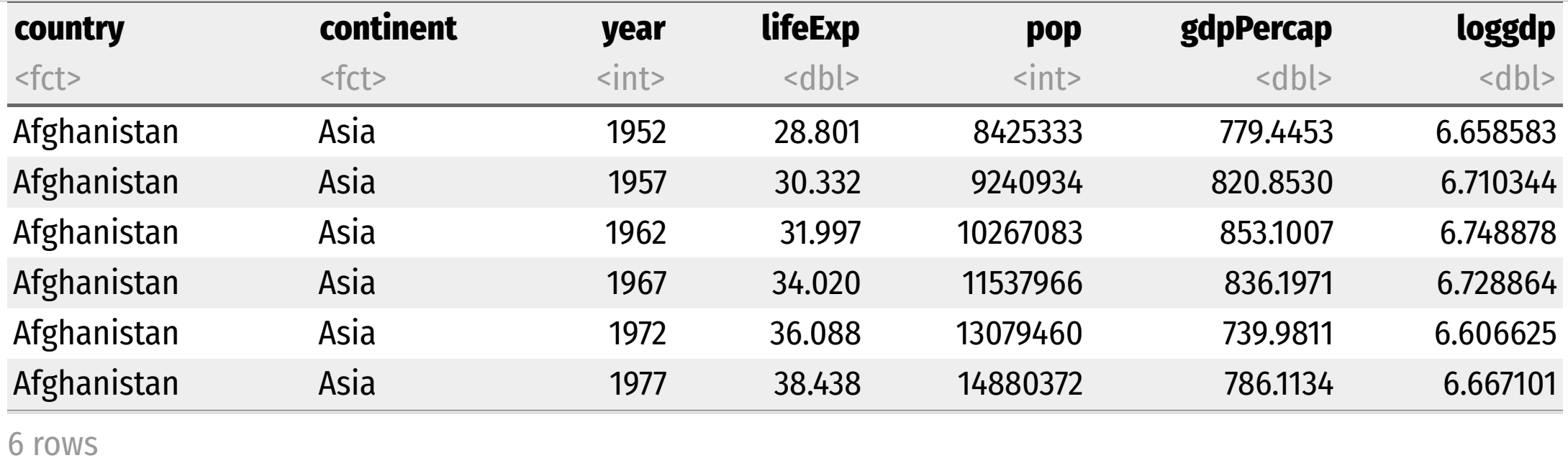

# **Logarithms in R II**

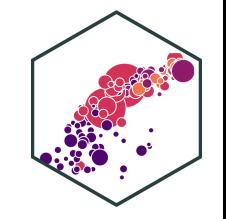

- Note,  $\log()$  by default is the **natural logarithm**  $ln(),$  i.e. base e
	- $\circ$  Can change base with e.g.  $\log(x, \text{base} = 5)$
	- o Some common built-in logs: log10, log2

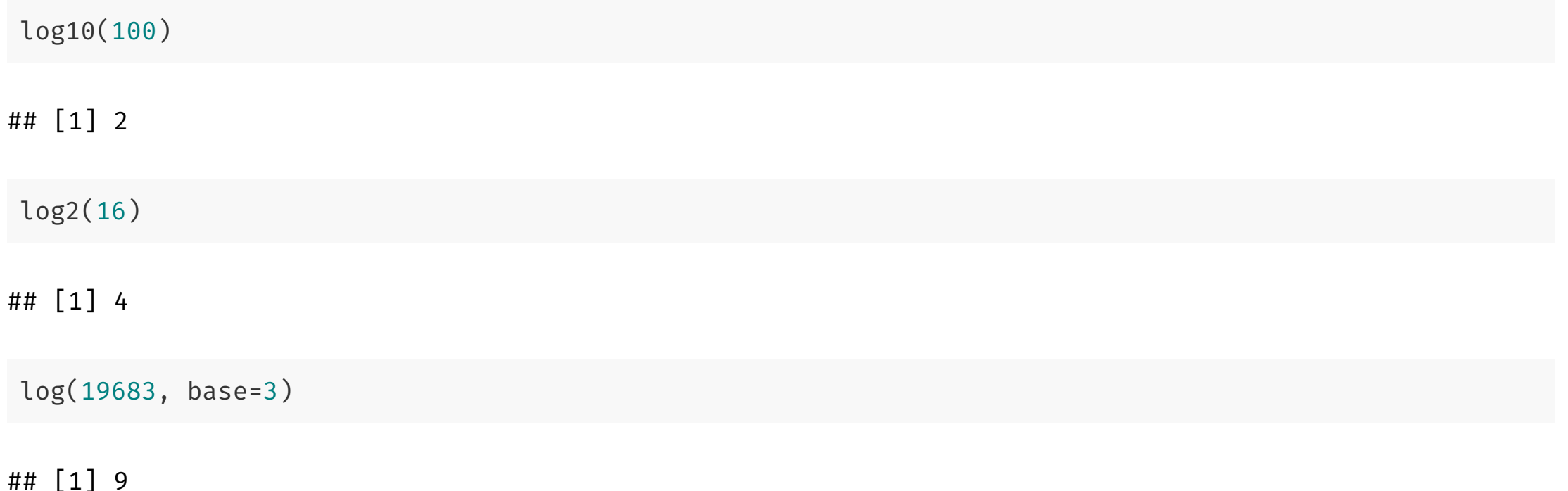

# **Logarithms in R III**

• Note when running a regression, you can pre-transform the data into logs (as I did above), or just add  $\log($  ) around a variable in the regression

```
lm(lifeExp ~ loggdp,data = gapminder) %>%
 tidy()
```
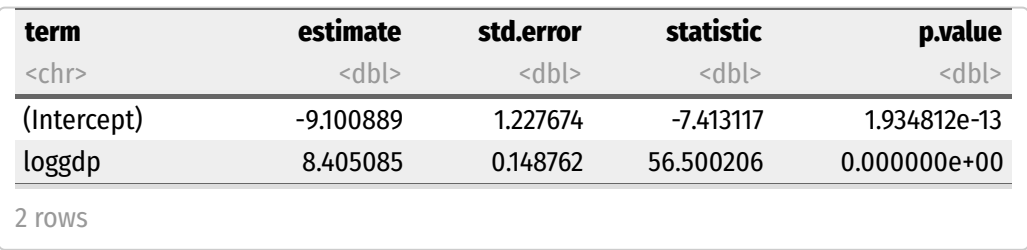

```
lm(lifeExp ~ log(gdpPercap),data = gapminder) %>%
  tidy()
```
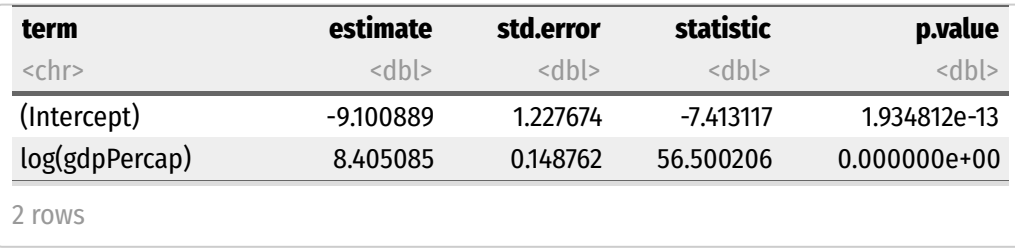

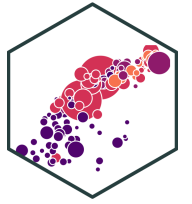

# **Types of Logarithmic Models**

- Three types of log regression models, depending on which variables we log
- 1. **Linear-log model:**  $Y_i = \beta_0 + \beta_1 \ln X_i$
- 2. Log-linear model:  $\ln Y_i = \beta_0 + \beta_1 X_i$
- 3. Log-log model:  $\ln Y_i = \beta_0 + \beta_1 \ln X_i$

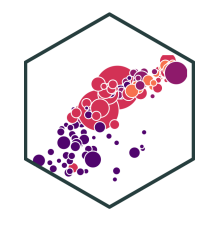

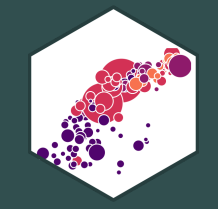

# **Linear-Log Model**

## **Linear-Log Model**

Linear-log model has an independent variable  $(X)$  that is logged

$$
Y = \beta_0 + \beta_1 \ln X_i
$$

$$
\beta_1 = \frac{\Delta Y}{\left(\frac{\Delta X}{X}\right)}
$$

**Marginal effect of**  $\mathbf{X} \to \mathbf{Y}$ **: a 1% change in**  $X \to$  **a**  $\frac{\beta_1}{100}$  **unit change in**  $Y$ 

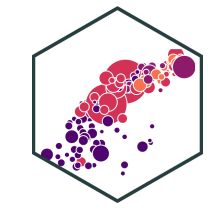

lin\_log\_reg <- lm(lifeExp ~ loggdp, data = gapminder)

**library**(broom)

lin\_log\_reg %>% tidy()

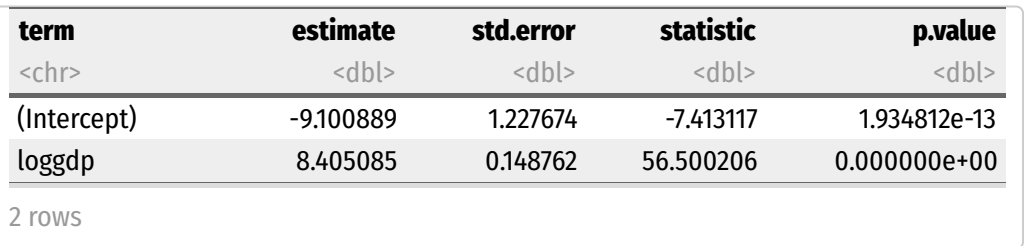

Life Expectai xpectancy  $_i = -9.10 + 9.41 \ln GDP_i$ 

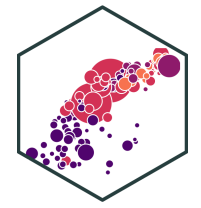

lin\_log\_reg <- lm(lifeExp ~ loggdp, data = gapminder)

**library**(broom)

lin\_log\_reg %>% tidy()

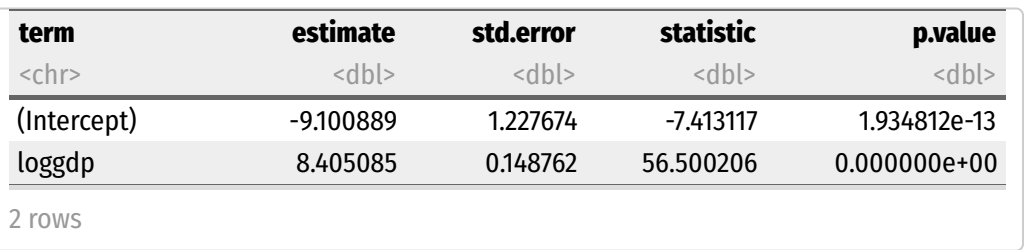

#### Life Expectai xpectancy<sub>i</sub> =  $-9.10 + 9.41$  ln GDP<sub>i</sub>

 $A$  **1% change in GDP**  $\to$  a  $\frac{9.41}{100} =$  **0.0941 year increase** in Life Expectancy a  $\frac{9.41}{100}$  = 100

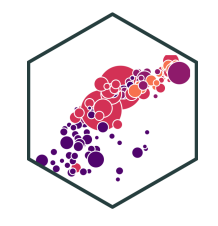

lin log reg  $\leftarrow$  lm(lifeExp  $\sim$  loggdp, data = gapminder)

**library**(broom)

lin log reg %>% tidy()

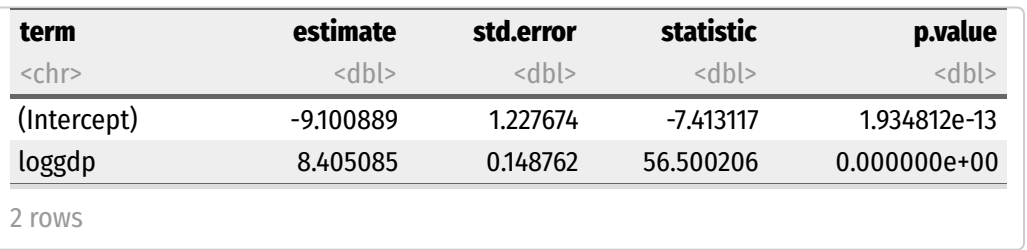

Life Expectai xpectancy<sub>i</sub> =  $-9.10 + 9.41$  ln GDP<sub>i</sub>

 $A$  **1% change in GDP**  $\to$  a  $\frac{9.41}{100} =$  **0.0941 year increase** in Life Expectancy a  $\frac{9.41}{100}$  = 100

 $A$  **25% fall in GDP**  $\rightarrow$  a  $(-25 \times 0.0941) =$ **2.353 year decrease** in Life Expectancy

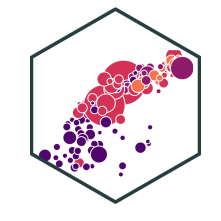

lin log reg  $\leftarrow$  lm(lifeExp  $\sim$  loggdp, data = gapminder)

**library**(broom)

lin log reg %>% tidy()

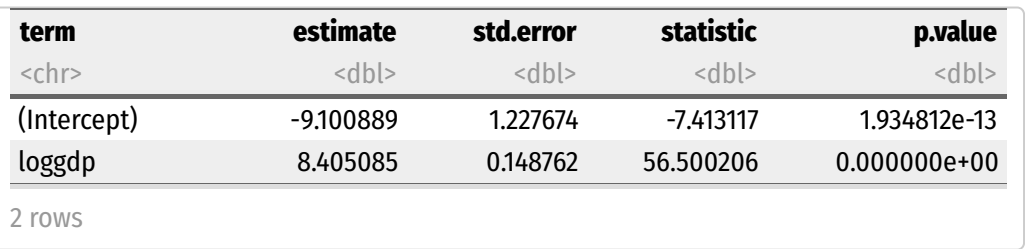

Life Expectai xpectancy<sub>i</sub> =  $-9.10 + 9.41$  ln GDP<sub>i</sub>

- $A$  **1% change in GDP**  $\to$  a  $\frac{9.41}{100} =$  **0.0941 year increase** in Life Expectancy a  $\frac{9.41}{100}$  = 100
- $A$  **25% fall in GDP**  $\rightarrow$  a  $(-25 \times 0.0941) =$ **2.353 year decrease** in Life Expectancy
- **A 100% rise in GDP**  $\rightarrow$  a **9.041 year increase** in Life Expectancy a  $(100 \times 0.0941) =$

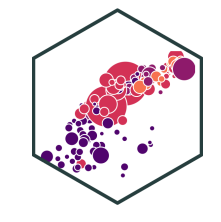

## **Linear-Log Model Graph I**

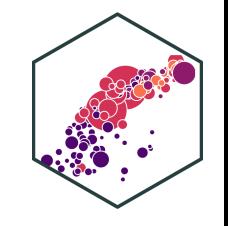

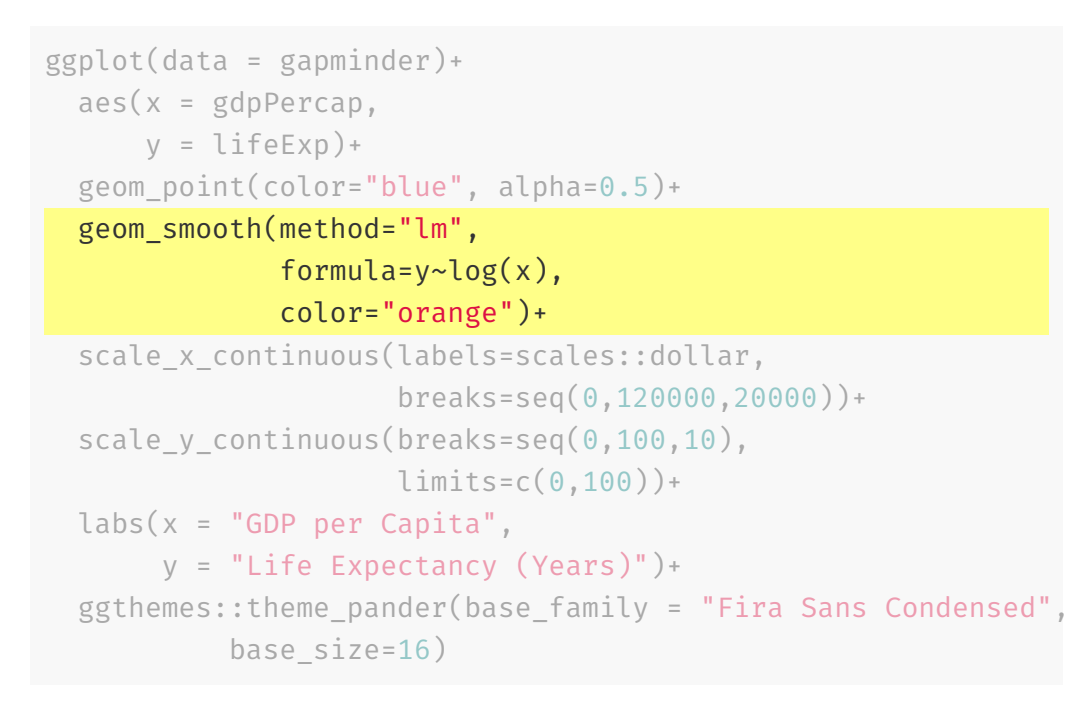

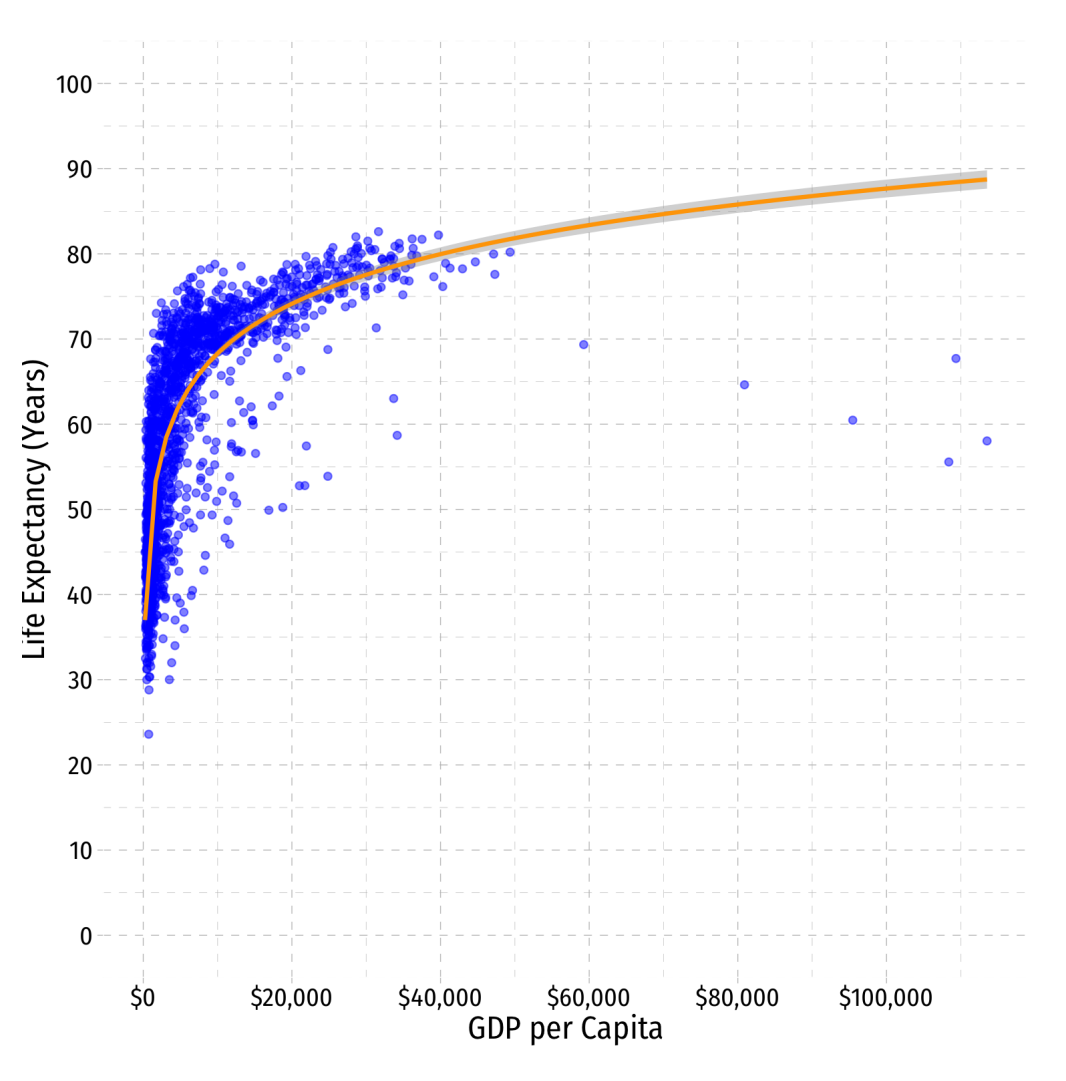

### **Linear-Log Model Graph II**

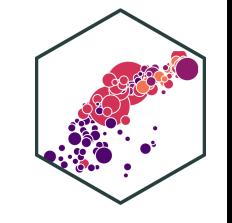

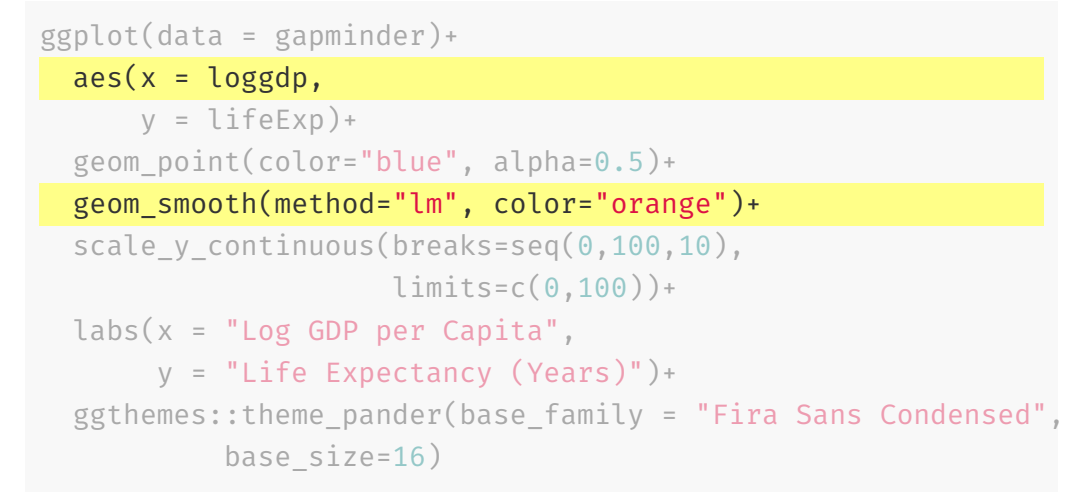

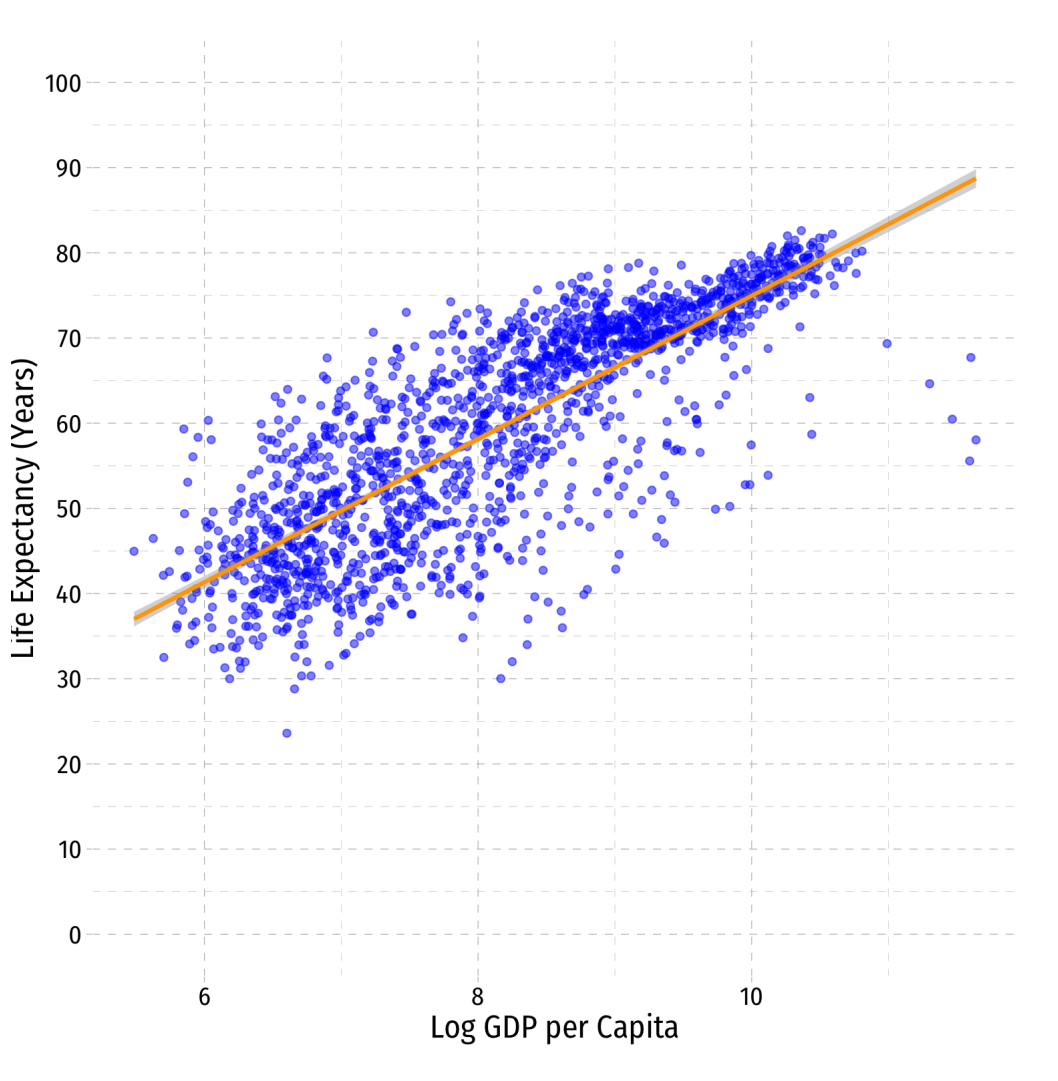

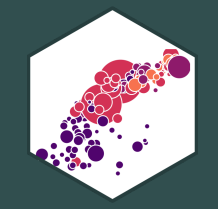

# **Log-Linear Model**

# **Log-Linear Model**

Log-linear model has the dependent variable (Y) logged

$$
\ln Y_i = \beta_0 + \beta_1 X
$$

$$
\beta_1 = \frac{\left(\frac{\Delta Y}{Y}\right)}{\Delta X}
$$

**Marginal effect of**  $\mathbf{X} \to \mathbf{Y}$ **: a 1 unit** change in  $X \to$  a  $\beta_1 \times 100$  % change in  $Y$ 

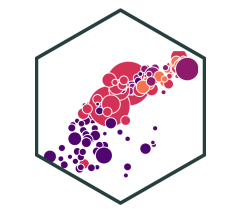

# **Log-Linear Model in R (Preliminaries)**

- 
- We will again have very large/small coefficients if we deal with GDP directly, again let's transform gdpPercap into \$1,000s, call it gdp\_t
- Then log LifeExp

```
gapminder <- gapminder %>%
 mutate(gdp_t = gdpPercap/1000, # first make GDP/capita in $1000sloglife = log(lifeExp)) # take the log of LifeExp
gapminder %>% head() # look at it
```
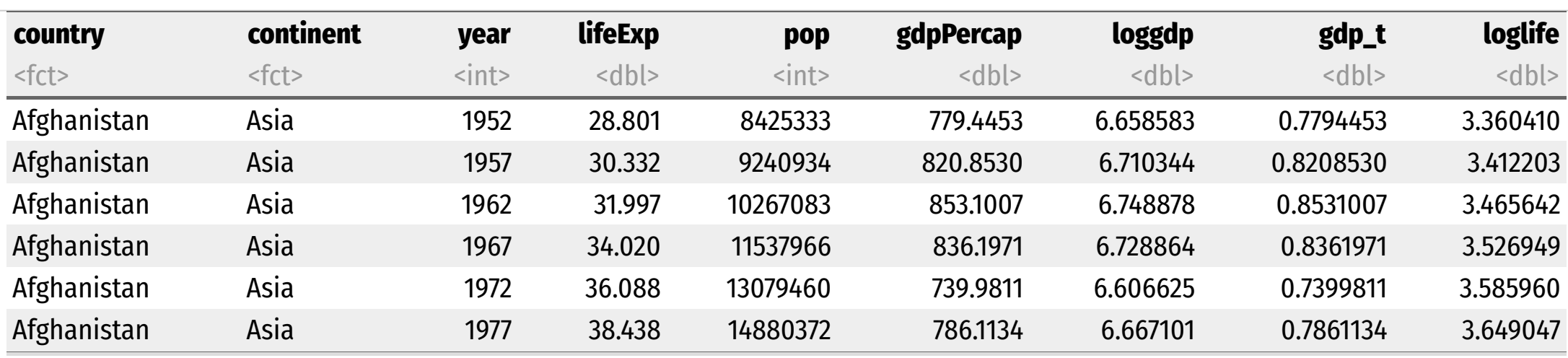

log\_lin\_reg <- lm(loglife~gdp\_t, data = gapminder)

log\_lin\_reg %>% tidy()

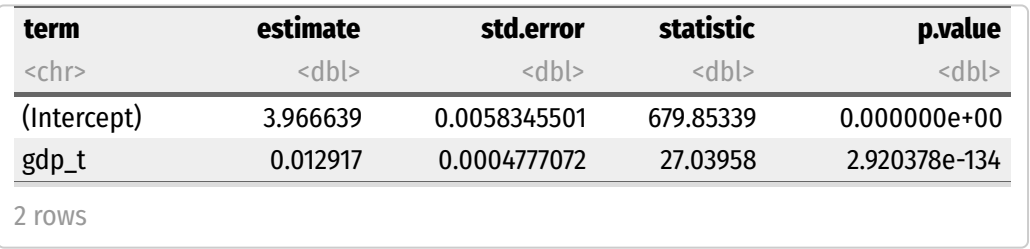

ln Life Expectancy<sub>i</sub> =  $3.967 + 0.013$  GDP<sub>i</sub>

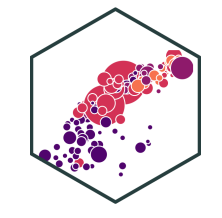

log\_lin\_reg <- lm(loglife~gdp\_t, data = gapminder)

log\_lin\_reg %>% tidy()

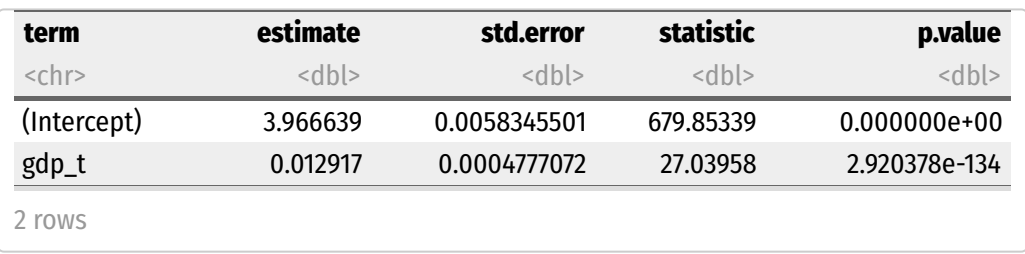

#### ln Life Expectancy<sub>i</sub> =  $3.967 + 0.013$  GDP<sub>i</sub>

**A \$1 (thousand) change in GDP**  $\rightarrow$  a  $0.013 \times 100\% = 1.3\%$  **increase** in Life Expectancy

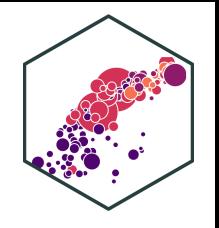

log\_lin\_reg <- lm(loglife~gdp\_t, data = gapminder)

log\_lin\_reg %>% tidy()

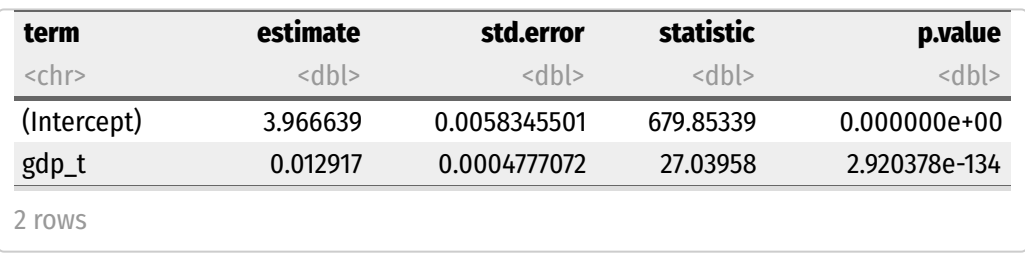

*ln*(Life Expecta Expectancy)<sub>i</sub> =  $3.967 + 0.013$  GDP<sub>i</sub>

- **A \$1 (thousand) change in GDP**  $\rightarrow$  a  $0.013 \times 100\% = 1.3\%$  **increase** in Life Expectancy
- A **\$25 (thousand) fall in GDP**  $\rightarrow$  a **(−25 × 1.3%) = 32.5% decrease** in Life Expectancy

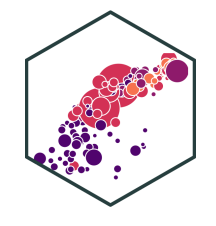

log lin reg <- lm(loglife~gdp t, data = gapminder)

log\_lin\_reg %>% tidy()

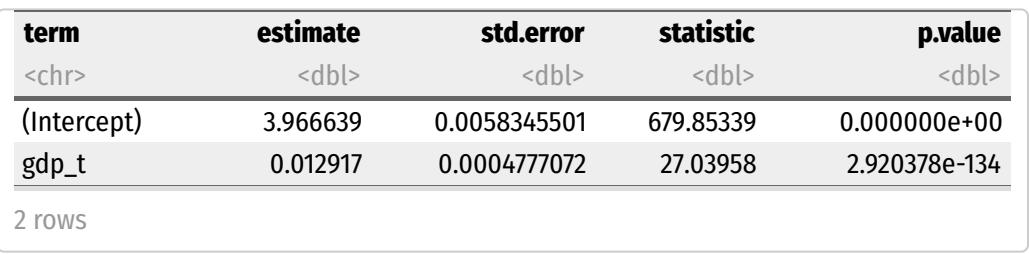

*ln*(Life Expecta Expectancy)<sub>i</sub> =  $3.967 + 0.013$  GDP<sub>i</sub>

- **A \$1 (thousand) change in GDP**  $\rightarrow$  a  $0.013 \times 100\% = 1.3\%$  **increase** in Life Expectancy
- A **\$25 (thousand) fall in GDP**  $\rightarrow$  a **(−25 × 1.3%) = 32.5% decrease** in Life Expectancy
- **A \$100 (thousand) rise in GDP → a**  $(100 \times 1.3\%) = 130\%$  **increase** in Life Expectancy

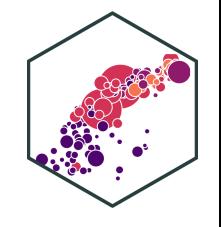

## **Linear-Log Model Graph I**

 $\text{aes}(x = \text{gdp } t,$  $y = loglife$ )+ geom smooth(method="lm", color="orange")+ ggplot(data = gapminder)+ geom\_point(color= "blue" , alpha=0.5)+ scale\_x\_continuous(labels=scales::dollar, breaks=seq(0,120,20))+ labs(x = "GDP per Capita (\$ Thousands)" , y = "Log Life Expectancy")+ ggthemes::theme\_pander(base\_family = "Fira Sans Condensed" , base\_size=16)

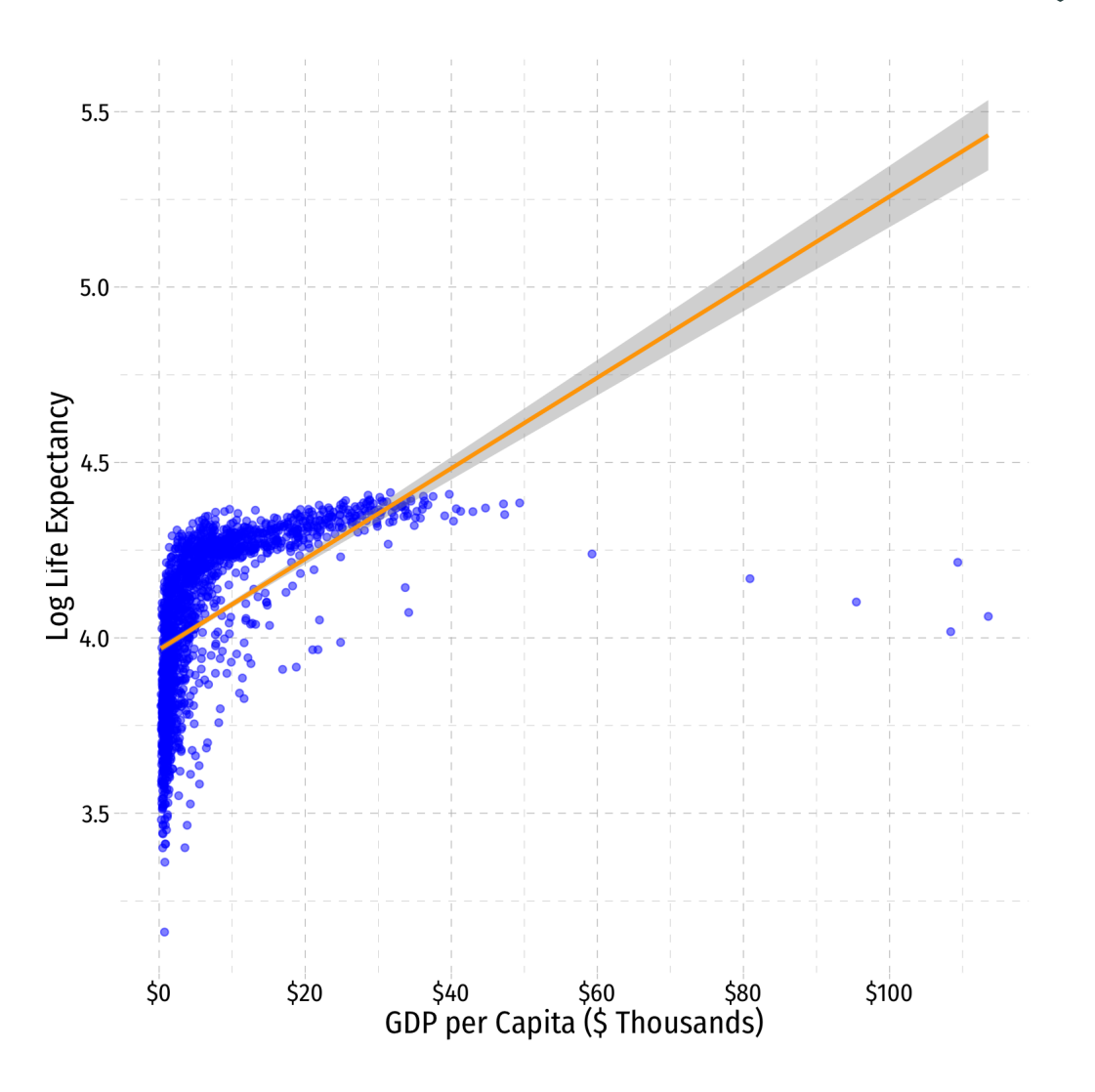
# **Log-Log Model**

#### **Log-Log Model**

Log-log model has both variables  $(X \text{ and } Y)$  logged

$$
\ln Y_i = \beta_0 + \beta_1 \ln X_i
$$

$$
\beta_1 = \frac{\left(\frac{\Delta Y}{Y}\right)}{\left(\frac{\Delta X}{X}\right)}
$$

- **Marginal effect of**  $\mathbf{X} \to \mathbf{Y}$ **: a 1% change in**  $X \to$  **a**  $\beta_1$  **% change in**  $Y$
- $\beta_1$  is the elasticity of  $Y$  with respect to  $X!$

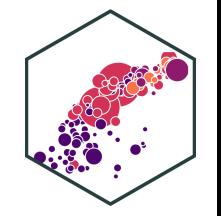

log\_log\_reg <- lm(loglife ~ loggdp, data = gapminder)

log\_log\_reg %>% tidy()

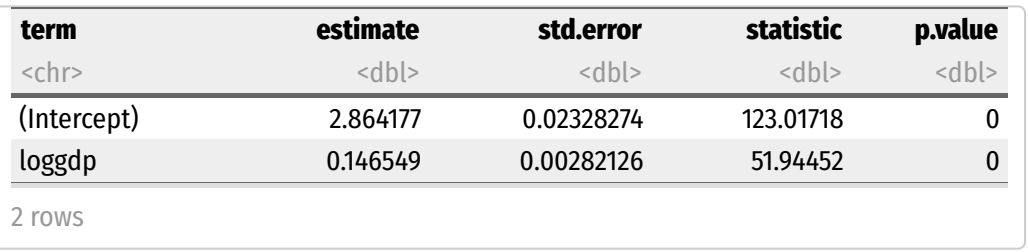

#### ln Life Expectancy<sub>i</sub> = 2.864 + 0.147 ln GDP<sub>i</sub>

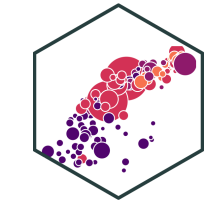

log\_log\_reg <- lm(loglife ~ loggdp, data = gapminder)

log\_log\_reg %>% tidy()

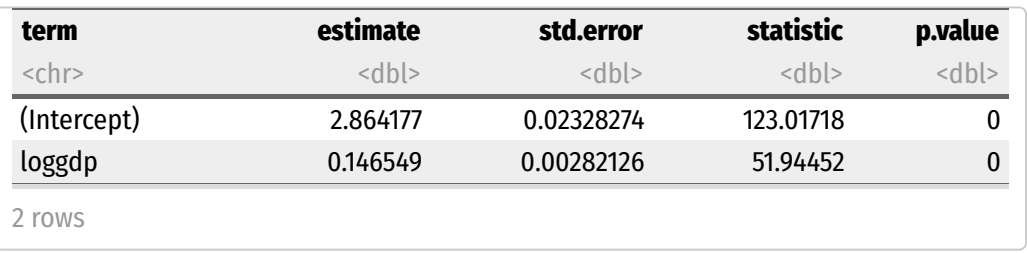

#### ln Life Expectancy<sub>i</sub> = 2.864 + 0.147 ln GDP<sub>i</sub>

**∆ 1% change in GDP**  $\rightarrow$  **a 0.147% increase** in Life Expectancy

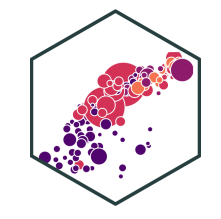

 $log_{10}$ greg <- lm(loglife ~ loggdp, data = gapminder)

log\_log\_reg %>% tidy()

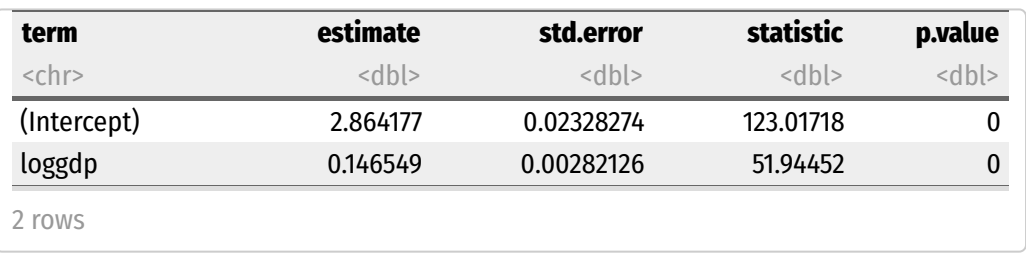

ln Life Expectancy<sub>i</sub> = 2.864 + 0.147 ln GDP<sub>i</sub>

- **∆ 1% change in GDP**  $\rightarrow$  **a 0.147% increase** in Life Expectancy
- A **25% fall in GDP**  $\rightarrow$  a  $(-25 \times 0.147\%) =$ **3.675% decrease** in Life Expectancy

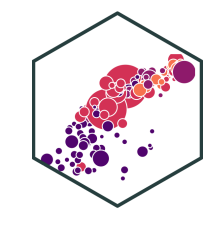

log log reg  $\leftarrow$  lm(loglife  $\sim$  loggdp, data = gapminder)

log\_log\_reg %>% tidy()

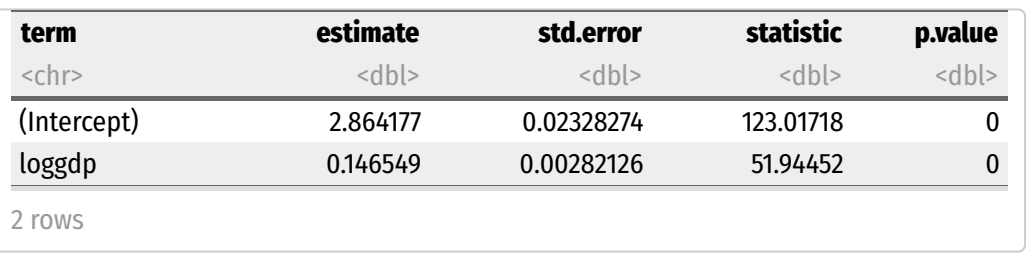

ln Life Expectancy<sub>i</sub> = 2.864 + 0.147 ln GDP<sub>i</sub>

- **∆ 1% change in GDP**  $\rightarrow$  **a 0.147% increase** in Life Expectancy
- $A$  **25% fall in GDP**  $\to$  a  $(-25 \times 0.147\%) =$ **3.675% decrease** in Life Expectancy
- **A 100% rise in GDP**  $\rightarrow$  a **14.7% increase** in Life Expectancy a ( $100 \times 0.147\%) =$

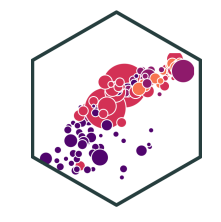

### **Log-Log Model Graph I**

 $\text{aes}(x = \text{loggdp},$  $y = loglife$ )+ geom\_smooth(method="lm", color="orange")+ ggplot(data = gapminder)+ geom\_point(color= "blue" , alpha=0.5)+ labs(x = "Log GDP per Capita" , y = "Log Life Expectancy")+ ggthemes::theme\_pander(base\_family = "Fira Sans Condensed" , base\_size=16)

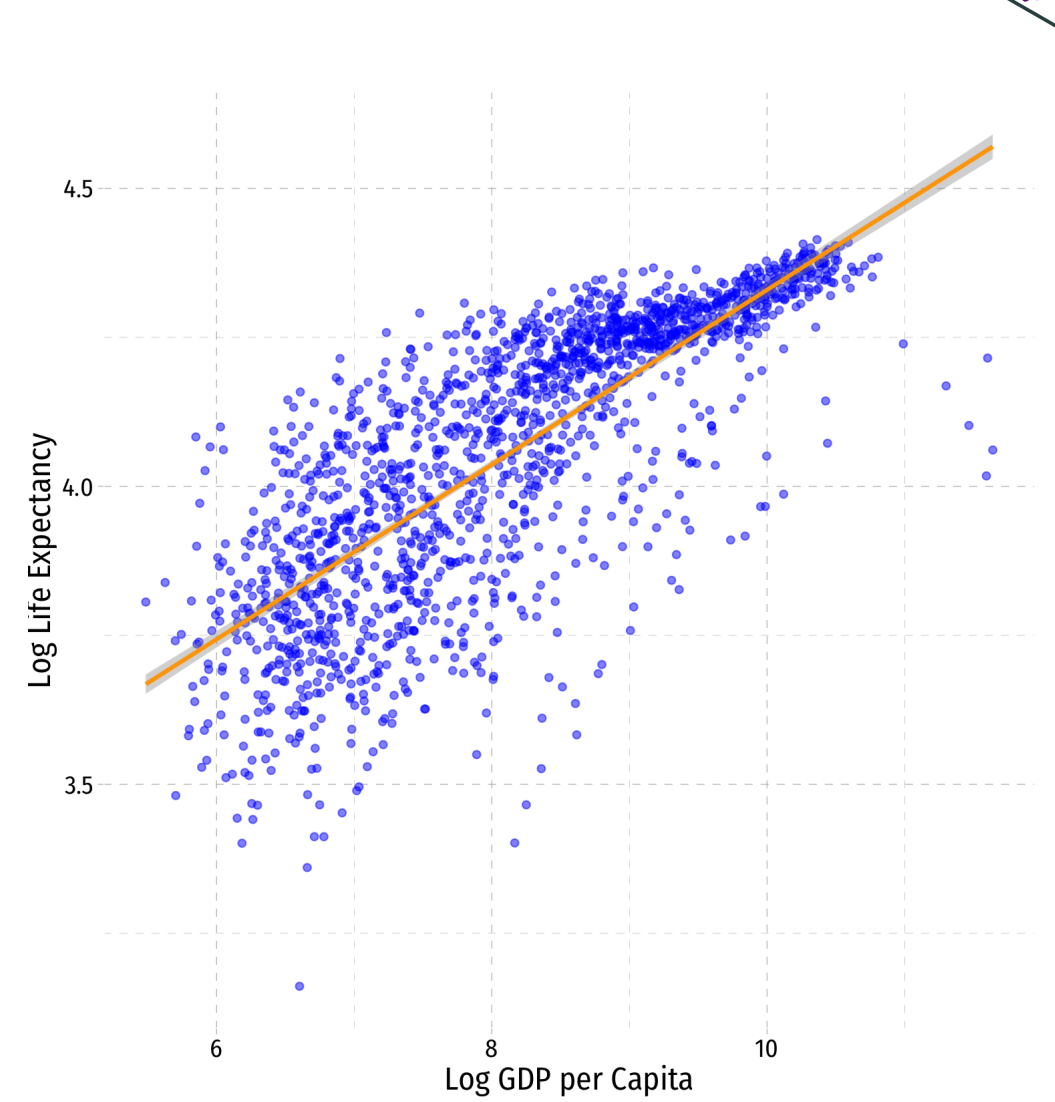

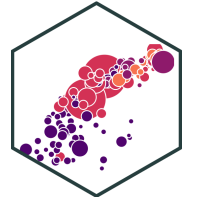

## **Comparing Models I**

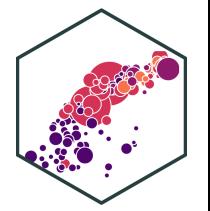

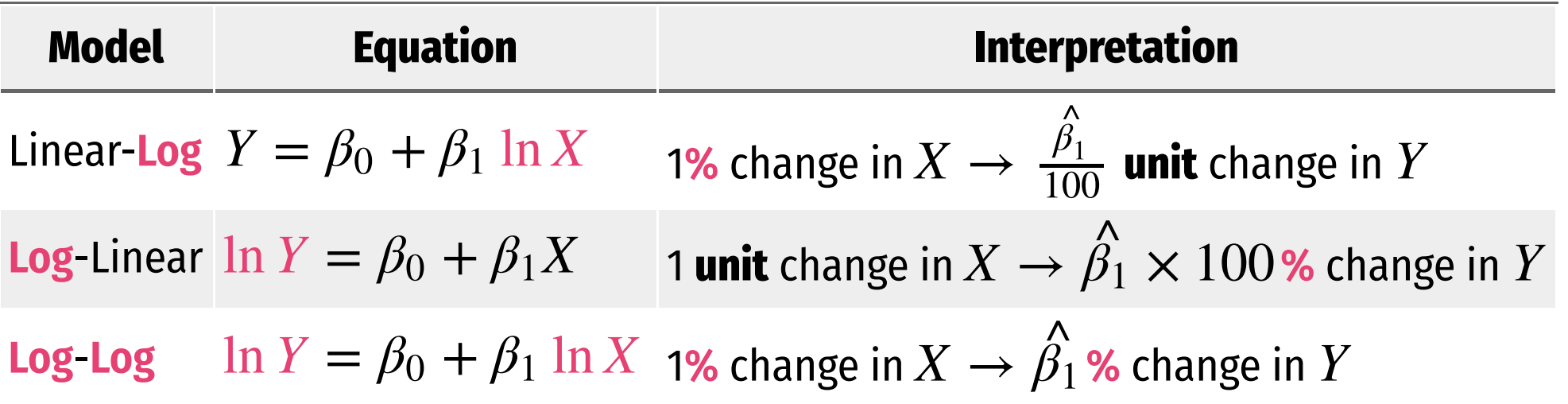

- Hint: the variable that gets **logged** changes in **percent** terms, the variable not logged changes in **unit** terms
	- Going from units  $\rightarrow$  percent: multiply by 100  $\rightarrow$  1
	- Going from percent  $\rightarrow$  units: divide by 100  $\rightarrow$

## **Comparing Models II**

```
library(huxtable)
huxreg("Life Exp." = lin_log_reg,
       "Log Life Exp." = log_lin_reg,
       "Log Life Exp." = log log reg,
       coefs = c("Constant" = "(Intercept)",
                 "GDP ($1000s)" = "gdp_t",
                 "Log GDP" = "loggdp"),
       statistics = c("N" = "nobs","R-Squared" = "r.squared",
                      "SER" = "sigma"),
       number_format = 2)
```
- Models are very different units, how to choose?
	- Compare  $R^2$ 's
	- $\circ$  Compare graphs
	- $\circ$  Compare intution

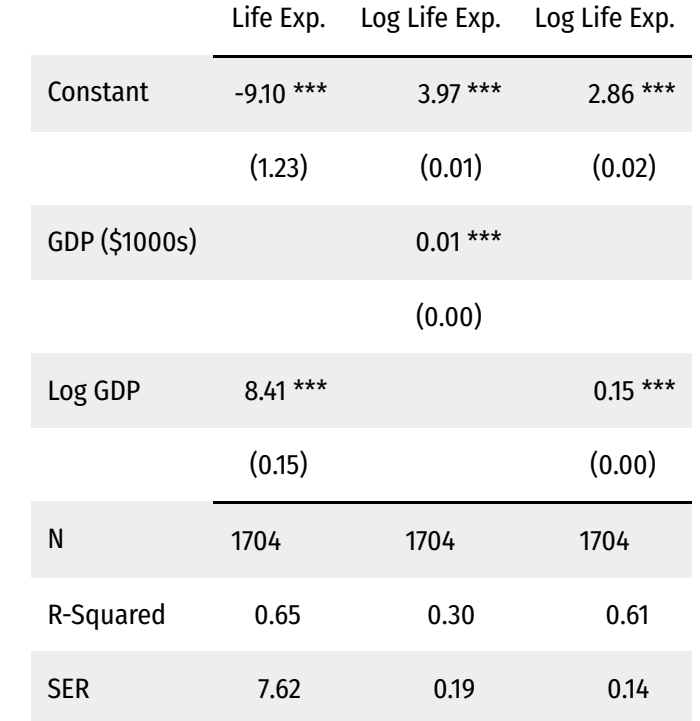

\*\*\*  $p < 0.001$ ; \*\*  $p < 0.01$ ; \*  $p < 0.05$ .

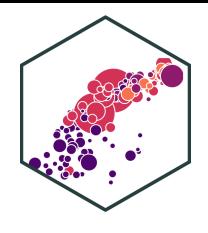

## **Comparing Models III**

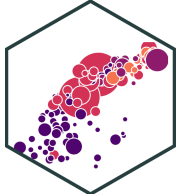

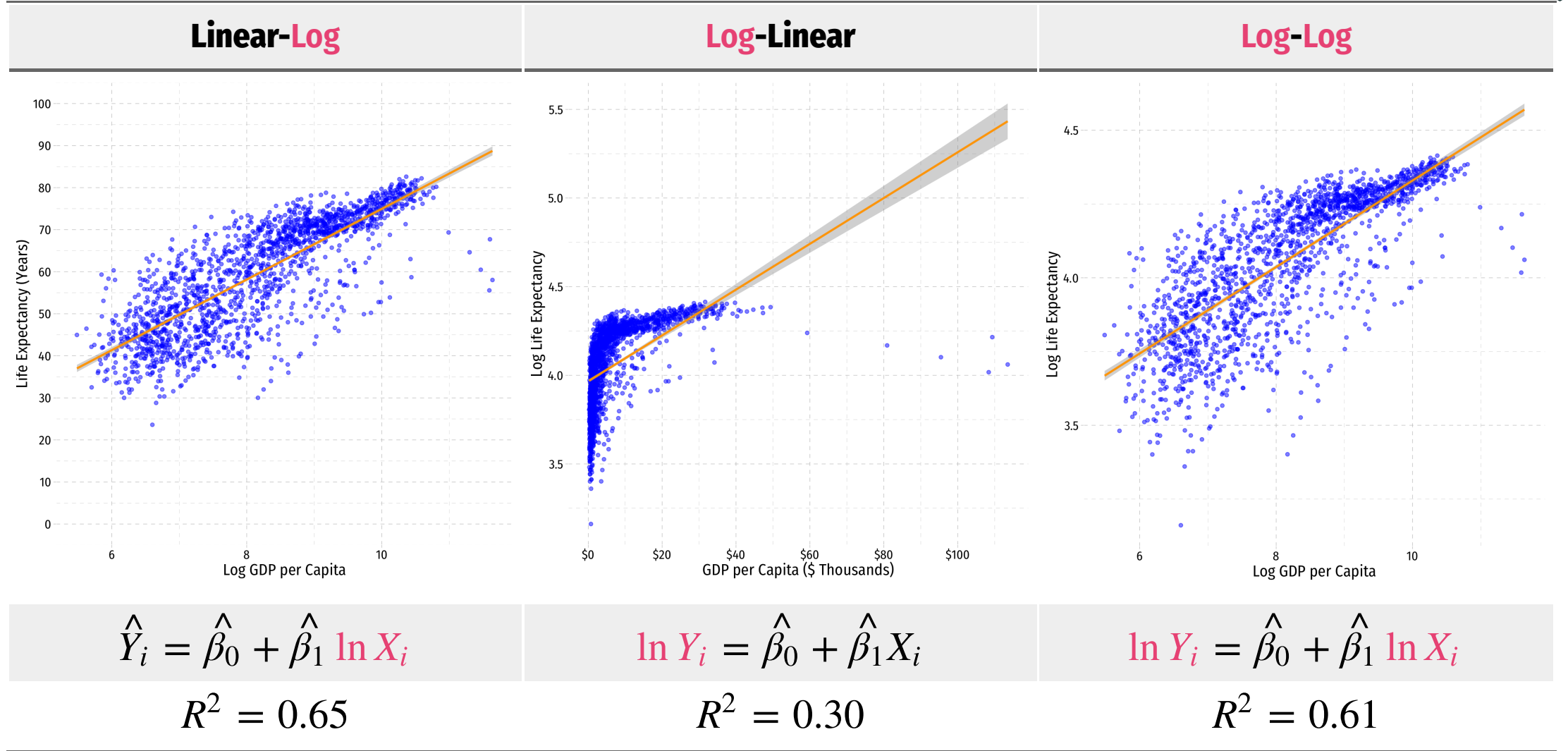

### **When to Log?**

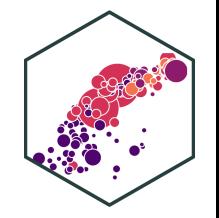

- In practice, the following types of variables are logged:
	- $\circ$  Variables that must always be positive (prices, sales, market values)
	- $\circ$  Very large numbers (population, GDP)
	- $\circ$  Variables we want to talk about as percentage changes or growth rates (money supply, population, GDP)
	- $\circ$  Variables that have diminishing returns (output, utility)
	- $\circ$  Variables that have nonlinear scatterplots
- Avoid logs for:
	- $\circ$  Variables that are less than one, decimals, 0, or negative
	- $\circ$  Categorical variables (season, gender, political party)
	- $\circ$  Time variables (year, week, day)

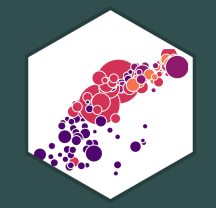

# **Comparing Across Units**

#### **Comparing Coefficients of Different Units I**

$$
\hat{Y}_i = \beta_0 + \beta_1 X_1 + \beta_2 X_2
$$

- We often want to compare coefficients to see which variable  $X_1$  or  $X_2$  has a bigger effect on  $Y$
- What if  $X_1$  and  $X_2$  are different units?

#### **Example**: ِ<br>ample:

Salary<sub>i</sub> = 
$$
\beta_0 + \beta_1
$$
 Batting average<sub>i</sub> +  $\beta_2$  Home runs<sub>i</sub>  
Salary<sub>i</sub> = -2,869,439.40 + 12,417,629.72 Batting average<sub>i</sub> + 129,627.36 Home runs<sub>i</sub>

## **Comparing Coefficients of Different Units II**

An easy way is to **standardize<sup>†</sup> t**he variables (i.e. take the  $Z$ -score)

$$
X_Z = \frac{X_i - \overline{X}}{sd(X)}
$$

 $^\dagger$  Also called "centering" or "scaling."

## **Comparing Coefficients of Different Units: Example**

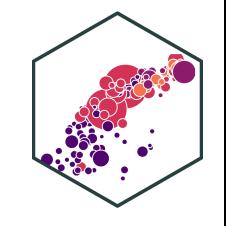

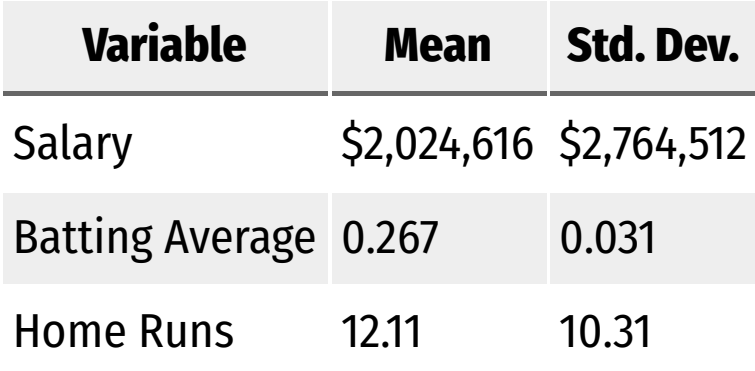

 $S_{\text{slary}_i} = -2,869,439.40 + 12,417,629.72$  Batting average  $_i + 129,627.36$  Home runs  $\widehat{\text{Salary}}_i = -2,869,439.40 + 12,417,629.72 \text{ Batting average}_i$ <br> $\widehat{\text{Salary}}_Z = 0.00 + 0.14 \text{ Batting average}_Z + 0.48 \text{ Home runs}_Z$ 

- **Marginal effects** on  $Y$  (in *standard deviations* of  $Y$ ) from 1 *standard deviation* change in  $X$ :
- $\tilde{\beta_1}$ : a 1 standard deviation increase in Batting Average increases Salary by 0.14 standard deviations  $\stackrel{\textstyle\wedge}{\textstyle3}$

 $0.14 \times$  \$2, 764, 512 = \$387, 032

 $\beta_2$ : a 1 standard deviation increase in Home Runs increases Salary by 0.48 standard deviations  $\frac{\lambda}{3}$ 

 $0.48 \times$  \$2, 764, 512 = \$1, 326, 966

## **Standardizing in R**

Use the scale() command inside mutate() function to standardize a variable

```
gapminder <- gapminder %>%
 mutate(life Z = scale(lifeExp),
        gdp = scale(gdpPercap))std_reg <- lm(life Z ~ qdp Z, data = gapminder)tidy(std_reg)
```
## # A tibble:  $2 \times 5$ ## term estimate std.error statistic p.value ## <chr> <dbl> <dbl> <dbl> <dbl> ## 1 (Intercept) 1.10e-16 0.0197 5.57e-15 1.00e+ 0 ## 2 gdp\_Z 5.84e- 1 0.0197 2.97e+ 1 3.57e-156

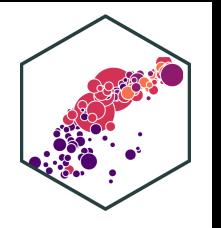

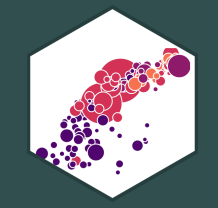

# **Joint Hypothesis Testing**

## **Joint Hypothesis Testing I**

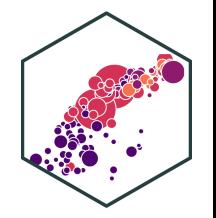

**Example**: Return again to: **Ile**: Ret

$$
\widehat{Wage_i} = \widehat{\beta}_0 + \widehat{\beta}_1 Male_i + \widehat{\beta}_2 Northeast_i + \widehat{\beta}_3 Midwest_i + \widehat{\beta}_4 South_i
$$

- Maybe region doesn't affect wages at all?
- $H_0$ :  $\beta_2 = 0$ ,  $\beta_3 = 0$ ,  $\beta_4 = 0$
- This is a **joint hypothesis** to test

## **Joint Hypothesis Testing II**

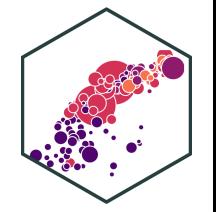

A **joint hypothesis** tests against the null hypothesis of a value for **multiple** parameters:

$$
\mathbf{H}_0: \beta_1 = \beta_2 = \mathbf{0}
$$

the hypotheses that **multiple** regressors are equal to zero (have no causal effect on the outcome)

Our **alternative hypothesis** is that:

$$
H_1
$$
: either  $\beta_1 \neq 0$  or  $\beta_2 \neq 0$  or both

or simply, that  $H_0$  is not true

## **Types of Joint Hypothesis Tests**

1)  $H_0: \beta_1 = \beta_2 = 0$ 

- Testing against the claim that multiple variables don't matter
- Useful under high multicollinearity between variables
- $H_a$ : at least one parameter  $\neq$  0

2)  $H_0: \beta_1 = \beta_2$ 

- Testing whether two variables matter the same
- Variables must be the same units
- $\bullet$  H<sub>a</sub> :  $\beta_1 \neq \leq$ , or  $> \beta_2$

3)  $H_0:$  ALL  $\beta$ 's  $= 0$ 

- The "**Overall F-test"**
- Testing against claim that regression model explains *NO* variation in  $Y$

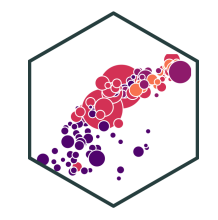

## **Joint Hypothesis Tests: F-statistic**

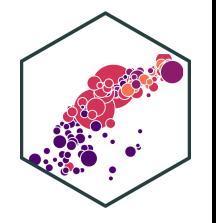

- The **F-statistic** is the test-statistic used to test joint hypotheses about regression coefficients with an **F-test**
- This involves comparing two models:
	- 1. **Unrestricted model**: regression with all coefficients
	- 2. **Restricted model**: regression under null hypothesis (coefficients equal hypothesized values)
- $\boldsymbol{F}$  is an  $\boldsymbol{\mathsf{analysis}}$  of variance (ANOVA)
	- essentially tests whether  $R^2$  increases statistically significantly as we go from the restricted model\$\rightarrow\$unrestricted model
- $\overline{F}$  has its own distribution, with *two* sets of degrees of freedom

## **Joint Hypothesis F-test: Example I**

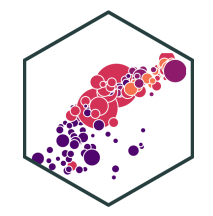

**Example**: Return again to: **Ile**: Ret

$$
\widehat{Wage_i} = \widehat{\beta}_0 + \widehat{\beta}_1 Male_i + \widehat{\beta}_2 Northeast_i + \widehat{\beta}_3 Midwest_i + \widehat{\beta}_4 South_i
$$

- $H_0$ :  $\beta_2 = \beta_3 = \beta_4 = 0$
- $H_a$ : $H_0$  is not true (at least one  $\beta_i \neq 0$ )

## **Joint Hypothesis F-test: Example II**

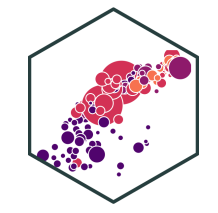

**Example**: Return again to: ˆ

$$
\widehat{Wage_i} = \widehat{\beta}_0 + \widehat{\beta}_1 Male_i + \widehat{\beta}_2 Northeast_i + \widehat{\beta}_3 Midwest_i + \widehat{\beta}_4 South_i
$$

**Unrestricted model**: ˆ

$$
\widehat{Wage_i} = \widehat{\beta_0} + \widehat{\beta_1} Male_i + \widehat{\beta_2} Northeast_i + \widehat{\beta_3} Midwest_i + \widehat{\beta_4} South_i
$$

**Restricted model**:

$$
\widehat{Wage_i} = \widehat{\beta_0} + \widehat{\beta_1} Male_i
$$

 $F$ -test: **does going from <u>restricted</u> to unrestricted model statistically significantly improve**  $R^2$ **?** 

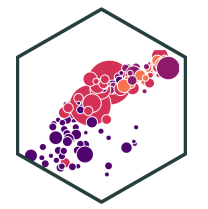

$$
F_{q,(n-k-1)} = \frac{\left(\frac{(R_u^2 - R_r^2)}{q}\right)}{\left(\frac{(1 - R_u^2)}{(n - k - 1)}\right)}
$$

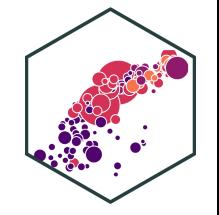

$$
F_{q,(n-k-1)} = \frac{\left(\frac{(R_u^2 - R_r^2)}{q}\right)}{\left(\frac{(1 - R_u^2)}{(n - k - 1)}\right)}
$$

 $R_u^2$ : the  $R^2$  from the **unrestricted model** (all variables)

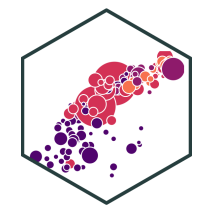

$$
F_{q,(n-k-1)} = \frac{\left(\frac{(R_u^2 - R_r^2)}{q}\right)}{\left(\frac{(1 - R_u^2)}{(n - k - 1)}\right)}
$$

- $R_u^2$ : the  $R^2$  from the **unrestricted model** (all variables)
- $R_r^2$ : the  $R^2$  from the **restricted model** (null hypothesis)

$$
F_{q,(n-k-1)} = \frac{\left(\frac{(R_u^2 - R_r^2)}{q}\right)}{\left(\frac{(1 - R_u^2)}{(n - k - 1)}\right)}
$$

- $R_u^2$ : the  $R^2$  from the **unrestricted model** (all variables)
- $R_r^2$ : the  $R^2$  from the **restricted model** (null hypothesis)
- $q$ : number of restrictions (number of  $\beta's=0$ under null hypothesis)

$$
F_{q,(n-k-1)} = \frac{\left(\frac{(R_u^2 - R_r^2)}{q}\right)}{\left(\frac{(1 - R_u^2)}{(n - k - 1)}\right)}
$$

- $R_u^2$ : the  $R^2$  from the **unrestricted model** (all variables)
- $R_r^2$ : the  $R^2$  from the **restricted model** (null hypothesis)
- $q$ : number of restrictions (number of  $\beta's=0$ under null hypothesis)
- $k$ : number of  $X$  variables in **unrestricted model** (all variables)

$$
F_{q,(n-k-1)} = \frac{\left(\frac{(R_u^2 - R_r^2)}{q}\right)}{\left(\frac{(1 - R_u^2)}{(n - k - 1)}\right)}
$$

- $R_u^2$ : the  $R^2$  from the **unrestricted model** (all variables)
- $R_r^2$ : the  $R^2$  from the **restricted model** (null hypothesis)
- $q$ : number of restrictions (number of  $\beta's=0$ under null hypothesis)
- $k$ : number of  $X$  variables in **unrestricted model** (all variables)
- $\overline{F}$  has two sets of degrees of freedom:
	- $q$  for the numerator,  $(n k 1)$  for the denominator

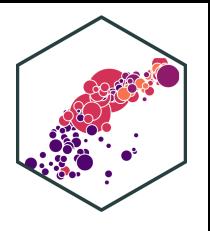

$$
F_{q,(n-k-1)} = \frac{\left(\frac{(R_u^2 - R_r^2)}{q}\right)}{\left(\frac{(1 - R_u^2)}{(n - k - 1)}\right)}
$$

- **Key takeaway**: The bigger the difference between , the greater the (R − ) 2 <sup>u</sup> R 2 improvement in fit by adding variables, the larger the  $F!$  $\overline{r}$
- This formula is (believe it or not) actually a simplified version (assuming homoskedasticity)
	- I give you this formula to **build your intuition of what F is measuring**

#### **F-test Example I**

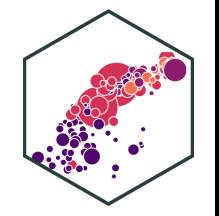

We'll use the wooldridge package's wage1 data again

```
# load in data from wooldridge package
library(wooldridge)
wages <- wage1
# run regressions
unrestricted_reg <- lm(wage ~ female ~ + northcen ~ west ~ south, data = wages)restricted_reg <- lm(wage \sim female, data = wages)
```
#### **F-test Example II**

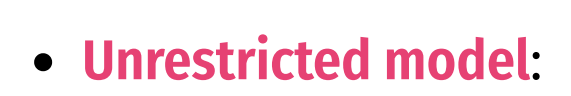

$$
\widehat{Wage_i} = \widehat{\beta}_0 + \widehat{\beta}_1 Female_i + \widehat{\beta}_2 Northeast_i + \widehat{\beta}_3 Northcen + \widehat{\beta}_4 South_i
$$

**Restricted model**:

$$
\widehat{Wage_i} = \widehat{\beta}_0 + \widehat{\beta}_1 Female_i
$$

- $H_0$ :  $\beta_2 = \beta_3 = \beta_4 = 0$
- $q=3$  restrictions (F numerator df)
- $n k 1 = 526 4 1 = 521$  (F denominator df)

#### **F-test Example III**

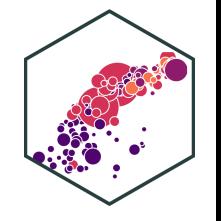

- We can use the car package's linearHypothesis( ) command to run an  $F$ -test:
	- $\circ$  first argument: name of the (unrestricted) regression
	- second argument: vector of variable names (in quotes) you are testing

```
# load car package for additional regression tools
library("car")
```

```
# F-test
linearHypothesis(unrestricted reg, c("northcen", "west", "south"))
```

```
## Linear hypothesis test
##
## Hypothesis:
## northcen = \theta## west = \theta## south = \theta##
## Model 1: restricted model
## Model 2: wage ~ female + northcen + west + south
```
#### **Second F-test Example: Are Two Coefficients Equal?**

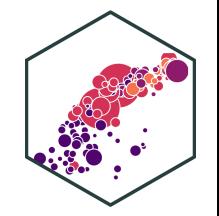

The second type of test is whether two coefficients equal one another

**Example**:

 $\widehat{wage_i} = \beta_0 + \beta_1$  Adolescent height<sub>i</sub> +  $\beta_2$  Adult height<sub>i</sub> +  $\beta_3$  Male<sub>i</sub>

Does height as an adolescent have the same effect on wages as height as an adult?

$$
H_0: \beta_1 = \beta_2
$$

What is the **restricted** regression? ctrictor

 $\widehat{wage_i} = \beta_0 + \beta_1$ (Adolescent height<sub>i</sub> + Adult height<sub>i</sub>) +  $\beta_3$ Male<sub>i</sub>

1 restriction  $\bullet$   $q =$ 

#### **Second F-test Example: Data**

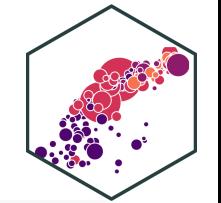

# load in data heightwages<-read\_csv("../data/heightwages.csv")

# make <sup>a</sup> "heights" variable as the sum of adolescent (height81) and adult (height85) height

```
heightwages <- heightwages %>%
 mutate(heights=height81+height85)
```
height\_reg<-lm(wage96~height81+height85+male, data=heightwages) height restricted reg<-lm(wage96~heights+male, data=heightwages)

#### **Second F-test Example: Data**

• For second argument, set two variables equal, in quotes

linearHypothesis(height reg, "height81=height85") # F-test

```
## Linear hypothesis test
##
## Hypothesis:
## height81 - height85 = \theta##
## Model 1: restricted model
## Model 2: wage96 ~ height81 + height85 + male
##
## Res.Df RSS Df Sum of Sq F Pr(>F)
## 1 6591 5128243
## 2 6590 5127284 1 959.2 1.2328 0.2669
```
• Insufficient evidence to reject  $H_0!$ 

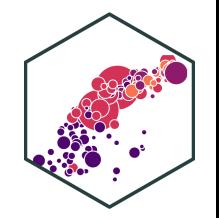
## **All F-test I**

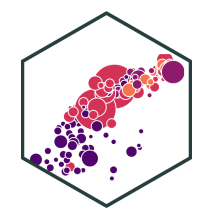

```
summary(unrestricted_reg)
```

```
##
## Call:
## lm(formula = wage ~ female + northcen + west + south, data = wages)
##
## Residuals:
## Min 1Q Median 3Q Max
## -6.3269 -2.0105 -0.7871 1.1898 17.4146
##
## Coefficients:
## Estimate Std. Error t value Pr(>|t|)
## (Intercept) 7.5654 0.3466 21.827 <2e-16 ***
## female -2.5652 0.3011 -8.520 <2e-16 ***
## northcen -0.5918 0.4362 -1.357 0.1755
## west 0.4315 0.4838 0.892 0.3729
## south -1.0262 0.4048 -2.535 0.0115 *
## ---
## Signif. codes: 0 '***' 0.001 '**' 0.01 '*' 0.05 '.' 0.1 ' ' 1
##
## Residual standard error: 3.443 on 521 degrees of freedom
## Multiple R-squared: 0.1376, Adjusted R-squared: 0.131
## F-statistic: 20.79 on 4 and 521 DF, p-value: 6.501e-16
```
- Last line of regression output from summary() is an **All F-test**  $H_0$  : all  $\beta's=0$ 
	- the regression explains no variation in  $Y$
	- $\circ$  Calculates an F-statistic that, if high enough, is significant (  $p$  -value  $< 0.05$ ) enough to reject  $H_0$

## **All F-test II**

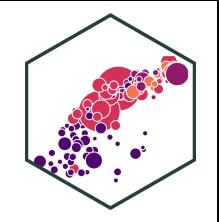

- Alternatively, if you use  $b$ room instead of summary():
	- glance() command makes table of regression summary statistics
	- $\circ$  tidy() only shows coefficients

**library**(broom) glance(unrestricted\_reg)

```
## # A tibble: 1 \times 12## r.squared adj.r.squared sigma statistic p.value df logLik AIC BIC
## <dbl> <dbl> <dbl> <dbl> <dbl> <dbl> <dbl> <dbl> <dbl>
## 1 0.138 0.131 3.44 20.8 6.50e-16 4 -1394. 2800. 2826.
## # ... with 3 more variables: deviance <dbl>, df.residual <int>, nobs <int>
```
"statistic" is the All F-test, "p.value" next to it is the p value from the F test